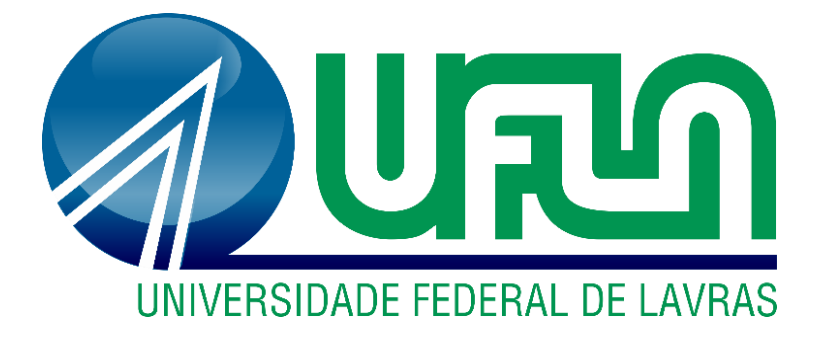

# **GABRIEL ASSIS DE CAMPOS SANTOS**

# **ANÁLISE DA INFLUÊNCIA DA INÉRCIA À TORÇÃO E DO ESPAÇAMENTO DA MALHA DE LAJES NA ANALOGIA DE GRELHA VIA SOFTWARE ANSYS**

**LAVRAS – MG 2023**

# **GABRIEL ASSIS DE CAMPOS SANTOS**

# **ANÁLISE DA INFLUÊNCIA DA INÉRCIA À TORÇÃO E DO ESPAÇAMENTO DA MALHA DE LAJES NA ANALOGIA DE GRELHA VIA SOFTWARE ANSYS**

Monografia apresentada à Universidade Federal de Lavras, como parte das exigências do Curso de Engenharia Civil, para a obtenção do título de Bacharel.

**Prof. Dr. Wisner Coimbra de Paula Orientador**

> **LAVRAS – MG 2023**

# **GABRIEL ASSIS DE CAMPOS SANTOS**

# **ANÁLISE DA INFLUÊNCIA DA INÉRCIA À TORÇÃO E DO ESPAÇAMENTO DA MALHA DE LAJES NA ANALOGIA DE GRELHA VIA SOFTWARE ANSYS**

# **ANALYSIS OF THE INFLUENCE OF TORSIONAL INERTIA AND SLAB MESH SPACING ON GRIDWORK ANALOGY USING ANSYS SOFTWARE**

Monografia apresentada à Universidade Federal de Lavras, como parte das exigências do Curso de Engenharia Civil, para a obtenção do título de Bacharel.

APROVADA em 11 de dezembro de 2023. Prof. Dr. André Luiz Zangiacomo, UFLA Prof. Dr. Rafael Santos de Moraes, UFLA Prof. Dr. Wisner Coimbra de Paula, UFLA

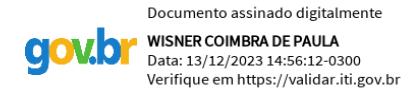

**Prof. Dr. Wisner Coimbra de Paula Orientador**

*A DEUS,*

*por me permitir alcançar este momento significativo. À minha família, constante fonte de inspiração e apoio em todas as minhas conquistas.*

*Dedico.*

#### **AGRADECIMENTOS**

A Deus, por tudo.

Aos meus pais, Maria Rubinéia e Francisco de Assis, e ao meu irmão Rafael Assis, pelo amor, incentivo e apoio incondicional.

À Júlia Ribeiro, minha namorada, pelos preciosos momentos compartilhados.

Ao Prof. Dr. Wisner Coimbra de Paula, que me orientou, incentivou e acreditou no meu potencial desde o início do processo, além da amizade conquistada.

A todos os professores do Departamento de Engenharia Civil da UFLA, em especial aos professores André Luiz, Eduardo Cândido, Igor Lemes, Paulo Borges e Rafael Santos que foram fundamentais em minha formação.

Aos professores Alessandro Vieira, Keoma Defaveri, Lucas Henrique e Luiz Eduardo, pelos ensinamentos e oportunidades oferecidas.

À Universidade Federal de Lavras (UFLA), pela oportunidade de realizar a graduação.

Ao Conselho Nacional de Desenvolvimento Científico e Tecnológico (CNPq), pelo apoio financeiro durante minha iniciação científica.

Agradeço a todos os mencionados anteriormente, bem como a mim mesmo, por não ter desistido e por ter mantido a confiança ao longo deste processo.

Muito obrigado!

#### **RESUMO**

A evolução tecnológica contribui no desenvolvimento de sistemas de análise e projeto que atendam às demandas do setor da construção civil. Esses sistemas visam otimizar estruturas, fornecendo dados cruciais para a avaliação do projetista. Neste estudo, empregou-se o método de analogia de grelha por meio do *software* Ansys®, utilizando o APDL, um código de entrada que permitiu a modelagem de lajes para realizar as análises propostas. Os momentos fletores e as flechas foram obtidos à medida que a grelha era refinada, e a inércia à torção variada de acordo com os preceitos de Hambly (1976), Gere e Weaver Jr. (1981), e outros autores, possibilitando o estudo do comportamento dos resultados em diferentes configurações. O objetivo foi reunir os princípios que contribuem para a modelagem e fomentam a análise comparativa entre os resultados gerados pelo *software* Ansys® e por meio do método analítico de Bares (1972), buscando analisar a influência dos parâmetros empregados nos resultados. Para assegurar confiabilidade nos resultados, o APDL foi validado replicando as análises de Silva (2003) que utilizou o *software* GPLAN®, concluindo que ao adotar a inércia à torção igual ao dobro da inércia à flexão, o *software* Ansys® apresentou uma diferença percentual que variou entre -6,0% e 2,4% para o momento fletor e entre 7% e 16% para a flecha, comparando-os com os obtidos pelas das Tabelas de Bares. Isso confirmou que o Ansys ® alcançou uma maior precisão do que Silva (2003), apesentando notável compatibilidade em relação a Bares (1972). Desta maneira, a mesma metodologia foi emprega em uma laje retangular, considerando as características de uma laje maciça e uma laje maciça de espessura equivalente. Os resultados exibiram padrões semelhantes aos identificados durante o processo de validação, destacando a eficácia do método de analogia de grelha em comparação ao método analítico de Bares (1972), adaptado por Pinheiro (1993). Em suma, conclui-se que a aplicação do método de analogia de grelha, utilizando o Ansys®, proporcionou uma abordagem flexível para a obtenção de resultados em diversas configurações de análise.

**Palavras-chave:** Analogia de grelha. Tabelas de Bares. Ansys®. Momento fletor. Flecha.

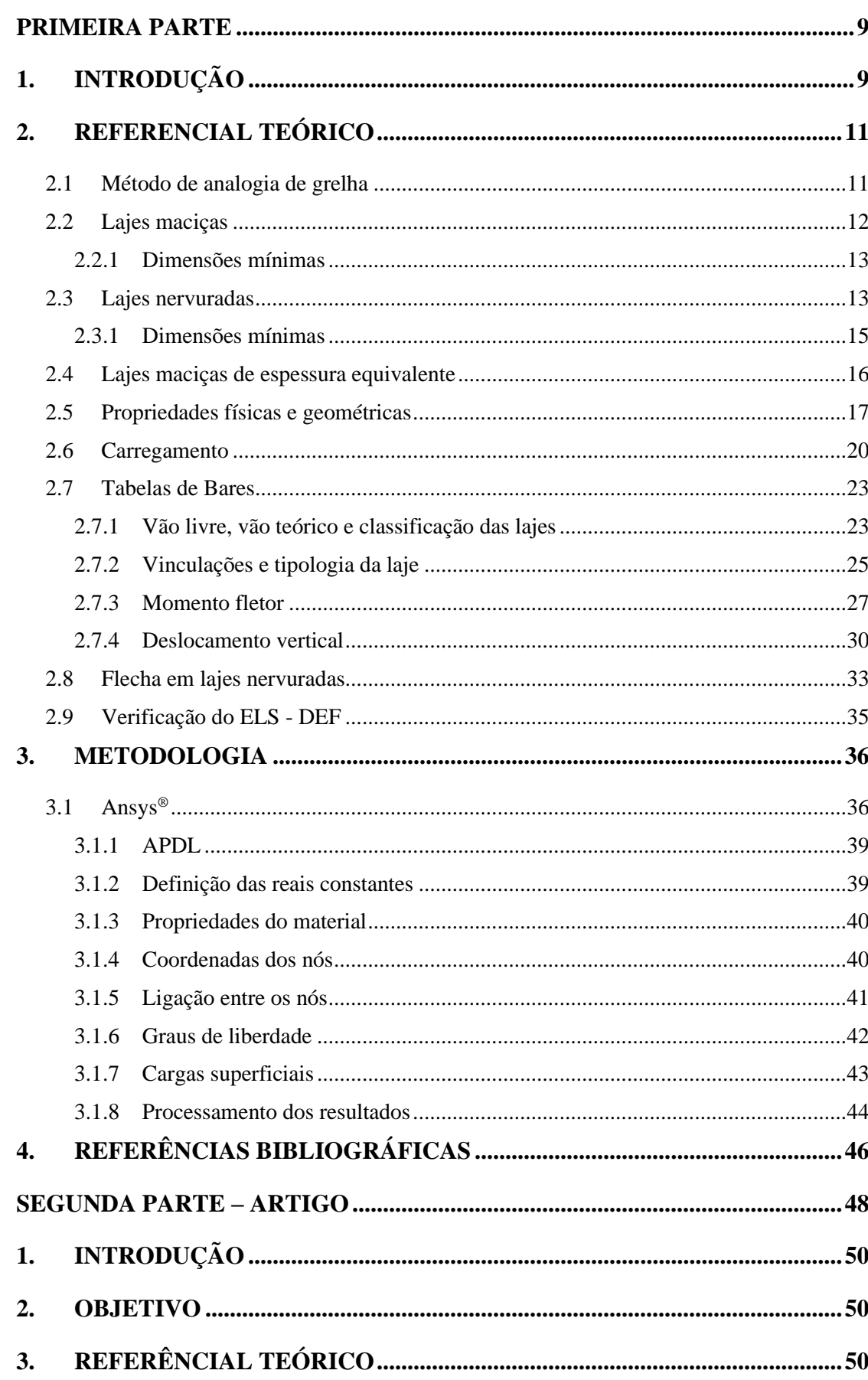

# **SUMÁRIO**

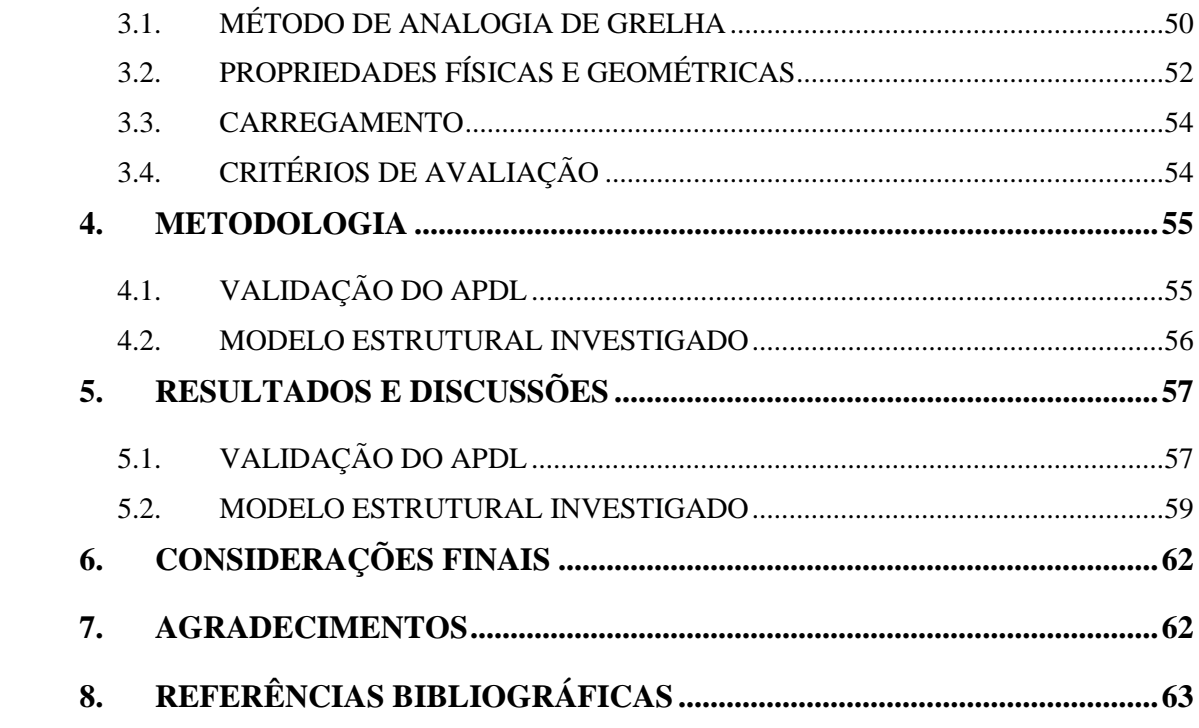

# **PRIMEIRA PARTE**

# <span id="page-8-1"></span><span id="page-8-0"></span>**1. INTRODUÇÃO**

Na engenharia civil, a seleção e análise dos componentes estruturais desempenham papel essencial nas fases de projeto e construção, destacando-se a importância atribuída à escolha e avaliação meticulosa desses elementos. Essa abordagem é vital não apenas para garantir a funcionalidade, mas primordialmente para assegurar a estabilidade e segurança das edificações.

O estudo das reações decorrentes das combinações entre os carregamentos permanentes e variáveis aos quais a estrutura estará sujeita é fundamental durante a etapa de dimensionamento. Compete ao projetista realizar uma análise dessas combinações através da simulação da estrutura, a fim de fomentar uma seleção criteriosa das características que o elemento a ser empregado deverá ter. Essa escolha, conforme Stramandinoli (2003), deve resultar em uma estrutura que esteja em conformidade com os requisitos estabelecidos pelos estados limites de utilização.

Considerando os deslocamentos-limites definidos na seção 13.3 da NBR 6118 (ABNT, 2023, p. 76), torna-se imperativo, em alguns casos, ajustar a espessura da laje para conferir resistência adequada às tensões geradas pelo carregamento, resultando em estruturas mais robustas, embora com custos elevados.

No contexto de lajes, uma alternativa eficaz é a escolha por lajes nervuradas ao invés de lajes maciças, contribuindo para a redução do volume de concreto. Isso é alcançado pela eliminação da parte não solicitada na zona de tração, agrupando as armaduras em nervuras, mantendo a proteção da armadura tracionada e promovendo a integração monolítica da estrutura (DE PAULA, 2007, p. 24).

Ao dimensionar as lajes nervuradas, é comum adotar a abordagem de laje maciça de espessura equivalente, simplificando as análises estruturais ao considerar a inércia à flexão da seção transversal T. A análise estrutural busca quantificar os esforços atuantes, as reações de apoio, os deslocamentos e os momentos fletores.

Um método frequentemente utilizado para quantificar o deslocamento vertical e o momento fletor em lajes maciças é o emprego das Tabelas de Bares, assumindo o apoio dessas lajes em vigas indeformáveis. Para uma avaliação mais precisa do comportamento das lajes, a utilização de métodos numéricos, como a analogia de grelha, pode ser empregada.

Este trabalho se concentra na elaboração de um artigo dedicado à análise comparativa do comportamento do momento fletor e da flecha em lajes maciças e lajes maciças de espessura equivalente. A análise dos resultados obtidos pelo *software* Ansys® para a aplicação do método de analogia de grelha é realizada, considerando o refinamento da grelha equivalente e a aplicação de diferentes valores de inércia à torção.

Posteriormente, visando assegurar a confiabilidade nos resultados obtidos pelo programa computacional, os resultados desta pesquisa foram confrontados com os estudos conduzidos por Silva (2003), que empregou o *software* GPLAN® em comparação aos resultados advindos das Tabelas de Bares. Deste modo, espera-se confirmar que o método de analogia utilizado por meio do *software* Ansys® revela significativa eficiência na condução de análises em comparação ao método analítico de Bares (1972) adaptado por Pinheiro (1993).

# <span id="page-10-0"></span>**2. REFERENCIAL TEÓRICO**

Neste capítulo são expostos conceitos e definições fundamentais concernentes ao método de analogia de grelha, análise de lajes, considerações acerca de propriedades físicas do concreto armado, propriedades geométricas das seções empregadas, bem como exploração detalhada de flechas e momentos fletores.

#### <span id="page-10-1"></span>**2.1 Método de analogia de grelha**

O método de analogia de grelha demonstra eficácia em estruturas com geometria regular, como lajes e vigas, simplificando a análise ao representá-las como um sistema reticulado de vigas ortogonais entre si, formando uma grelha equivalente, conforme ilustrado pela Figura 1. Nessa representação, as condições de apoio resultantes da interação entre a laje e as vigas de bordo são também evidenciadas nos nós de extremidade.

Nessa abordagem, o sistema estrutural é discretizado em elementos de grelha, onde cada nó da malha representa um ponto de interseção das vigas. As vigas são atribuídas com propriedades físicas e geométricas, como módulo de elasticidade longitudinal, módulo de cisalhamento, área da seção transversal, espessura, momentos de inércia à flexão e o momento de inércia à torção, com o intuito de representar o comportamento da estrutura real.

As cargas são incorporadas ao modelo considerando as áreas de influência dos elementos individuais e podem ser aplicadas de forma nodal, concentradas nos nós, ou distribuídas uniformemente ao longo das vigas (CARVALHO, 2001, p. 38). Por sua vez, as condições de apoio são inseridas nos nós, permitindo a restrição da translação e rotação nos eixos X, Y e Z quando necessário. A análise computacional da grelha, utilizando o *software*  Ansys®, facilita a determinação precisa das tensões e deslocamentos, proporcionando uma compreensão profunda do comportamento da estrutura sob a ação das cargas aplicadas. Além disso, representa um avanço em relação aos métodos manuais de cálculo.

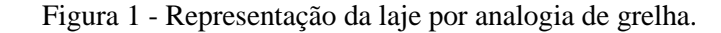

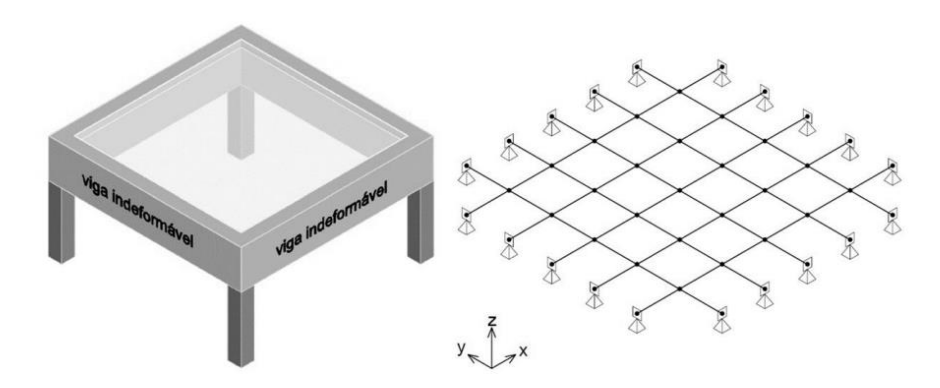

[Fonte: Machado](https://www.google.com.br/url?sa=t&rct=j&q=&esrc=s&source=web&cd=&ved=2ahUKEwjs6fPKrcSCAxVLDrkGHa-WDBsQFnoECBMQAQ&url=https%3A%2F%2Fperiodicos.unb.br%2Findex.php%2Fripe%2Farticle%2Fdownload%2F46843%2F36273%2F148676&usg=AOvVaw2-f0qZciOc0HQg24qUidpM&opi=89978449) (2023).

# <span id="page-11-0"></span>**2.2 Lajes maciças**

As lajes maciças são placas de espessura uniforme, apoiadas ao longo do seu contorno (Figura 2), sendo extensivamente utilizadas em edifícios devido à sua eficiência em redistribuir as cargas para os elementos de suporte. Esse comportamento resulta em um diafragma rígido, particularmente valioso em situações de carregamento horizontal, como a ação do vento.

No entanto, apresentam desvantagens quando comparadas às lajes nervuradas. A presença de concreto na zona de tração contribui para um elevado peso próprio, o que demanda um grande número de fôrmas e escoramentos, especialmente considerando que o enchimento com concreto é realizado *in loco*. Além disso, as lajes maciças não são eficientes para aplicação em grandes vãos, pois exigem uma espessura elevada para suportar aos esforços provocados pelo momento fletor, tornando seu dimensionamento antieconômica.

Figura 2 – Laje maciça de concreto armado.

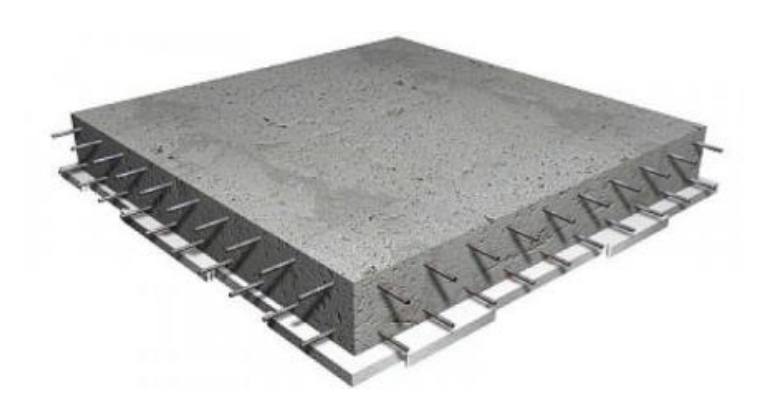

Fonte: [Balbinotte](https://periodicos.uniarp.edu.br/index.php/ignis/article/viewFile/1292/710) (2017).

#### <span id="page-12-0"></span>**2.2.1 Dimensões mínimas**

As dimensões mínimas para lajes maciças devem atender aos requisitos estabelecidos pela NBR 6118 (ABNT, 2023, p. 74). Na seção 13.2.4.1 desta norma, são definidos os limites mínimos de espessura em diferentes situações, levando em consideração a presença de balanços ou não, bem como as necessidades relacionadas ao acesso de veículos. O cumprimento dessas diretrizes é essencial para garantir a segurança e estabilidade das lajes maciças em diversas condições de uso, incluindo:

- 7 cm para cobertura não em balanço;
- 8 cm para lajes de piso não em balanço;
- 10 cm para lajes em balanço;
- 10 cm para lajes que suportem veículos de peso total menor ou igual a 30 kN;
- 12 cm para lajes que suportem veículos de peso total maior que 30 kN.

#### <span id="page-12-1"></span>**2.3 Lajes nervuradas**

As lajes nervuradas são amplamente empregadas na construção civil devido às suas notáveis vantagens em relação às lajes maciças. Este sistema construtivo é empregado em locais em que existe a necessidade de vencer grandes vãos. Pode ser composta por nervuras ou vigotas, que desempenham um papel fundamental na integração das armaduras necessárias para resistir e distribuir os esforços atuantes na estrutura.

O concreto tracionado não contribui para a capacidade resistente da laje. Uma alternativa viável é remover o concreto das zonas tracionadas, deixando apenas o necessário para o cobrimento das armaduras. Na configuração das lajes nervuradas, a zona de tração é formada pelas nervuras, entre as quais podem existir vazios ou ser incorporados materiais inertes sem função estrutural, como lajotas cerâmicas ou poliestireno expandido (EPS), conforme proposto por BARBIRATO (1997, p. 58), evidenciado na Figura 3.

Esses elementos facilitam a execução e promovem uma redução significativa do peso próprio da estrutura. Além de serem eficazes isolantes térmicos entre os pavimentos, acrescentando valor à eficiência energética do edifício.

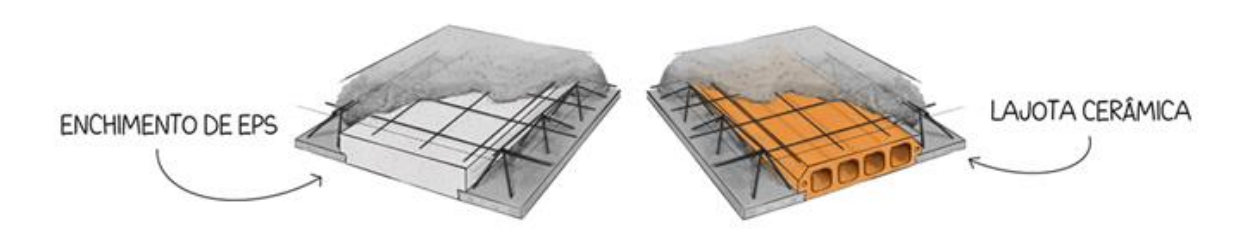

Figura 3 – Lajes de vigotas com a aplicação de lajotas cerâmicas ou EPS.

[Fonte: Borges \(2023\).](https://docs.google.com/document/d/1KNI5-vkMfnTPGbUUG8lz8jy_hJ2OixQzRPYnvbyzGQ8/edit)

Esses fatores, somados a outros critérios essenciais durante a fase de projeto, são indispensáveis para a diminuição do consumo energético das edificações conforme ressaltado pelo Centro Brasileiro de Eficiência Energética em Edificações (2023) ao analisar os métodos de avaliação de eficiência energética de edificações em diversos países.

Na Figura 4 é representada uma laje nervurada e o emprego de fôrmas bidirecionais (BID), as quais são reutilizáveis e atuam na criação de vazios na zona de tração. O que contribui de maneira significativa para a diminuição do volume de concreto não solicitado, resultando em uma redução substancial do peso próprio da estrutura, bem como na mitigação da necessidade de sistemas adicionais de fôrmas e escoramentos.

Figura 4 – Lajes nervuradas com os vazios gerados pelo uso de fôrmas bidirecionais.

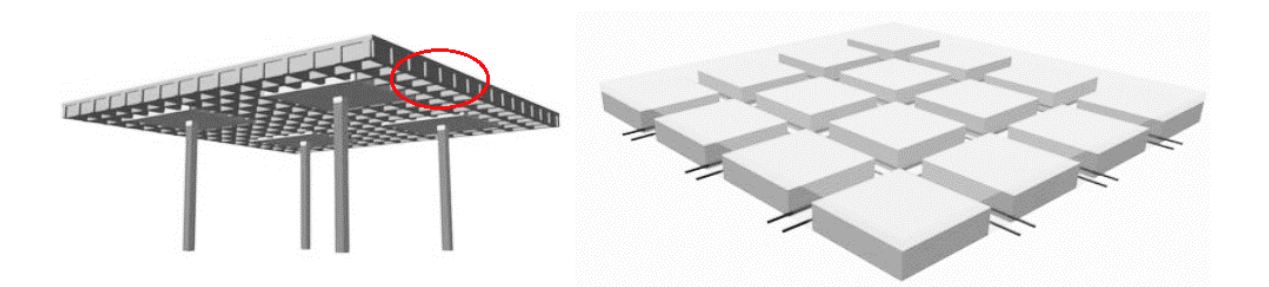

Fonte: [AltoQi \(2022\).](https://suporte.altoqi.com.br/hc/pt-br/articles/360000068033-Tipos-de-lajes-dispon%C3%ADveis-no-AltoQi-Eberick)

Nas regiões próximas aos pilares, conforme indicado à esquerda da Figura 4, ocorrem momentos fletores negativos que são resistidos pelas nervuras. Dessa forma, torna-se essencial verificar a capacidade resistente em relação às solicitações aplicadas, possibilitando ao projetista determinar a necessidade de ampliação da área comprimida nessas regiões por meio da implementação de uma mesa inferior próxima a cada apoio.

#### <span id="page-14-0"></span>**2.3.1 Dimensões mínimas**

As lajes nervuradas devem seguir rigorosamente os preceitos estabelecidos na seção 13.2.4.2 da NBR 6118 (ABNT, 2023, p. 74). Nesta seção, são definidos os limites mínimos para a espessura da mesa, para as nervuras e os critérios para o espaçamento entre os eixos das nervuras, lavando em consideração a presença ou ausência de tubulações.

Adicionalmente, a norma categoriza os procedimentos de verificação com base no espaçamento entre as nervuras. Para distâncias entre os eixos das nervuras iguais ou inferiores a 65 cm, dispensa-se a necessidade de verificar a flexão na mesa, permitindo a aplicação de critérios pertinentes a lajes no que concerne à avaliação do cisalhamento na região das nervuras.

Por outro lado, em situações em que o espaçamento entre os eixos das nervuras varia entre 65 cm e 110 cm, torna-se imperativa a verificação da flexão da mesa, enquanto as nervuras devem ser tratadas como vigas ao se avaliar o cisalhamento. Uma exceção a essa regra ocorre quando o espaçamento entre eixos de nervuras permanece dentro do limite de 90 cm e a largura média das nervuras ultrapassa 12 cm, permitindo a avaliação das nervuras como lajes.

Em situações em que o espaçamento entre eixos das nervuras ultrapassa 110 cm, a mesa da laje deve ser projetada como uma laje maciça, com suporte na grelha de vigas, desde que sejam observados os limites mínimos estabelecidos para espessura da mesa.

A espessura da mesa quando não existirem tubulações horizontais embutidas é definida conforme os limites expressos pela Equação 1.

$$
h_f \ge \left\{ \frac{4 \, cm}{15} \right\} \tag{1}
$$

Em que:

 $h_f$ : espessura da mesa (cm);

 $l_0$ : distância entre as faces das nervuras (cm).

O limite mínimo para a largura das nervuras que compõem aslajes nervuradas é definido pela Equação 2:

$$
b_w \ge 5 \, cm \tag{2}
$$

Em que:  $b_w$ : largura da nervura (cm).

Todas essas considerações são de suma importância para garantir a segurança e a integridade estrutural das lajes nervuradas, em estrita conformidade com as diretrizes estipuladas.

# <span id="page-15-0"></span>**2.4 Lajes maciças de espessura equivalente**

A análise de lajes nervuradas pode ser feita mediante o procedimento simplificado de transformá-la em uma laje maciça de espessura equivalente (JI et al., 1985). O método de cálculo usual emprega a Equação 3, e a simplificação pode ser melhor observada na Figura 5.

$$
h_{eq} = \left(\frac{12 \cdot I}{a_1}\right)^{1/3} \tag{3}
$$

Em que:

 $h_{eq}$ : espessura equivalente (cm);

*I*: momento de inércia da seção transversal T (cm<sup>4</sup>);

 $a_1$ : distância entre eixos de nervuras (cm).

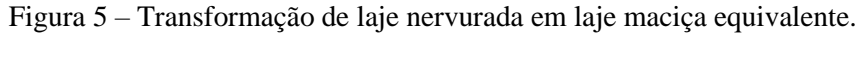

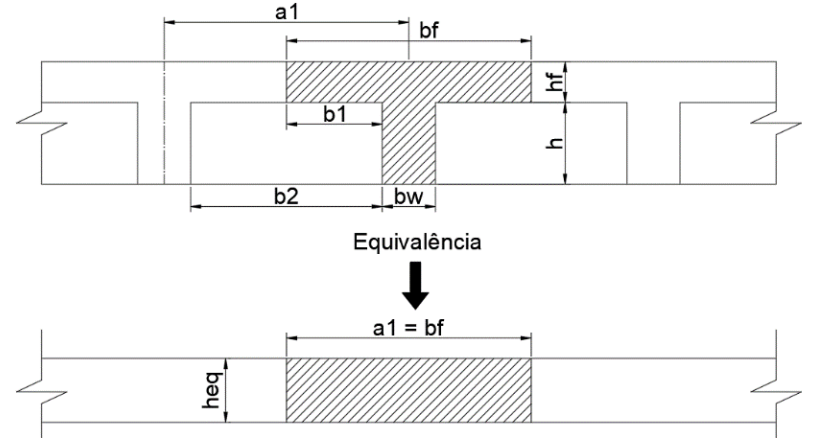

Fonte: Adaptado de [Barbirato](https://www.teses.usp.br/teses/disponiveis/18/18134/tde-04052018-190831/publico/Dissert_Barbirato_CarlosBC.pdf) (1997).

#### <span id="page-16-0"></span>**2.5 Propriedades físicas e geométricas**

As propriedades se referem às características intrínsecas dos materiais que determinam como eles respondem às forças externas e deformações. Essas propriedades abrangem uma ampla gama de comportamentos, que vão desde a resistência à tração até a capacidade de suportar flexão, torção e deformações elásticas e plásticas. As propriedades de destaque nesse contexto são o módulo de elasticidade longitudinal (E), o módulo de elasticidade transversal (G), o momento de inércia à flexão (I) e o momento de inércia à torção (J).

O módulo de elasticidade inicial (Equação 4) e o módulo de elasticidade secante (Equação 5), de acordo com a NBR 6118 (ABNT, 2023, p. 24), na seção em 8.2.8, oferecem uma estimativa simplificada para concretos classificados até a classe C50. Sendo imprescindível conhecer a natureza do agregado utilizado, a resistência característica à compressão do concreto e o coeficiente associado a esse f<sub>ck</sub> conforme descrito na Equação 6. Essa estimativa não é apropriada para situações que demandam alta precisão, no entanto, essa relação se torna uma opção prática quando não se é possível realizar a execução de ensaios para aferir as propriedades exatas do concreto.

$$
E_{ci} = \alpha_E \cdot 5600 \sqrt{f_{ck}}
$$
 (4)

Em que:

 $\mathbf{E}_{ci}$ : módulo de elasticidade (MPa) para concreto com  $f_{ck} \leq 50MPa$ ;

 $\alpha_E$ : coeficiente que varia conforme a natureza do agregado empregado;

 $f_{ck}$ : resistência característica à compressão do concreto (MPa).

$$
E_{cs} = \alpha_i \cdot E_{ci} \tag{5}
$$

Em que:

 $E_{cs}$ : módulo de elasticidade secante (MPa);

 $\alpha_i$ : coeficiente que depende da resistência característica à compressão do concreto.

$$
\alpha_i = 0.8 + 0.2 \cdot \frac{f_{ck}}{80} \le 1.0 \tag{6}
$$

Com base nos valores predefinidos, é possível determinar o módulo de elasticidade transversal, também conhecido como módulo de cisalhamento. Esse parâmetro, conforme delineado na Equação 7 e simplificado pela Equação 8 ao adotar um coeficiente de Poisson igual a 0,20, descreve a capacidade de resistência a deformações causadas por forças atuantes perpendicularmente à direção da carga aplicada. Tais forças podem originar-se de efeitos gerados por ventos, atividades sísmicos, cargas concentradas e torções devido a desigualdades na aplicação de carga.

$$
G_c = \frac{E_{cs}}{2 \cdot (1 + v)}\tag{7}
$$

Considerando o coeficiente de Poisson igual a  $\nu = 0.20$ , tem-se:

$$
G_c = \frac{E_{cs}}{2,4} \tag{8}
$$

Em que:

 $G_c$ : módulo de elasticidade transversal (MPa);

 $E_{cs}$ : módulo de elasticidade secante (MPa).

O momento de inércia à flexão, como definido pela Equação 9, é calculado em relação ao centroide da seção. Esse parâmetro viabiliza a avaliação da capacidade de resistência da seção à flexão, bem como sua influência nos momentos fletores presentes na estrutura.

$$
I = \sum_{i=1}^{n} (I_i + A_i d_i^2)
$$
 (9)

Em que:

 $I$ : momento de inércia à flexão das barras da grelha (cm<sup>4</sup>);

 $I_i$ : momento de inércia à flexão da porção i da seção transversal (cm<sup>4</sup>);

 $A_i$ : área da porção i da seção transversal (cm<sup>2</sup>);

 $d_i$ : distância do centro de gravidade da porção i ao centroide da seção T (cm).

Em uma laje maciça, a seção transversal que resiste a esses esforços é retangular, em que a altura (h) é compatível com a altura da laje, e largura da base à distância entre as barras que compõem a grelha. O momento de inércia à flexão para seções retangulares, expresso pela Equação 10, é obtido por meio do desenvolvimento da Equação 9, considerando que os eixos principais se interceptam no centro geométrico da seção.

$$
I = \frac{b \cdot h^3}{12} \tag{10}
$$

Em que:

 $l$ : momento de inércia (cm<sup>4</sup>);

: base da seção transversal retangular (cm);

ℎ: altura da seção transversal retangular (cm).

Em uma laje nervurada, o cálculo do momento de inércia da seção T pode ser expresso por diferentes formulações, considerando as propriedades físicas do concreto ou somente as propriedades geométricas da seção. Em ambas é necessário separar a mesa e a nervura. Neste trabalho não se considerou o coeficiente de Poisson ou a relação entre os módulos de elasticidade transversal e longitudinal, empregando-se então as Equações 11 e 12 apresentadas na dissertação de Barbirato (1997), as quais se mostram eficientes para a determinação do momento de inércia em relação à linha neutra e da coordenada vertical do centroide da seção transversal, respectivamente.

$$
I = \frac{b_f \cdot h_f}{12} + h_f \cdot b_f \cdot \left( h - h_f - y_{cg} - \frac{h_f}{2} \right)^2 + \frac{b_w \cdot (h - h_f)^3}{12} + b_w \cdot (h - h_f) \cdot \left( y_{cg} - \frac{h - h_f}{2} \right)^2 \tag{11}
$$

$$
y_{cg} = \frac{\frac{b_w \cdot (h - h_f)^2}{2} + \left(\frac{h_f}{2} + h - h_f\right) \cdot b_f \cdot h_f}{b_f \cdot h_f + b_w \cdot (h - h_f)}
$$
(12)

Em que:

 $l$ : momento de inércia (cm<sup>4</sup>);

 $y_{cg}$ : coordenada vertical do centroide da seção transversal (cm);

 $b_f$ : largura da mesa (cm);

 $b_w$ : largura da nervura (cm);  $h_f$ : altura da mesa (cm); h: altura da nervura (cm).

O momento de inércia à torção, de acordo com a NBR 6118 (ABNT, 2023, p. 94), no item 14.6.6.2, permite a utilização de 15% da rigidez elástica em grelhas e pórticos espaciais. O cálculo do valor integral da torção para uma seção retangular segue a abordagem proposta por Gere e Weaver Jr. (1981), como expresso na Equação 13. Essa avaliação requer a predeterminação da constante usual de torção para seções retangulares, realizada mediante a aplicação da Equação 14, podendo ser aplicada em seção transversal na forma de T, como é o caso para as lajes nervuradas, ao substituir as variáveis *e* e *f* por *b* e *h*, respectivamente a partir da separação entre mesa e nervura, determinando individualmente a inércia à torção de cada elemento, e somando os no final.

$$
J = \beta \cdot e^3 \cdot f \tag{13}
$$

$$
\beta = \frac{1}{3} - \left(\frac{0.21 \cdot e}{f}\right) \cdot \left(1 - \frac{e^4}{12 \cdot f^4}\right) \tag{14}
$$

Em que:

 $J$ : Momento de inércia à torção (cm<sup>4</sup>);

 $\beta$ : constante usual de torção para seções retangulares;

: menor dimensão da seção transversal (cm);

: maior dimensão da seção transversal (cm).

# <span id="page-19-0"></span>**2.6 Carregamento**

O carregamento em uma laje resulta da combinação de cargas permanentes e variáveis, que exercem influência tanto de forma estática quanto dinâmica sobre a estrutura. As cargas permanentes compreendem o peso próprio da laje, alvenaria de vedação, revestimentos, camadas de impermeabilização. Por sua vez, as ações variáveis incluem cargas decorrentes do uso de pessoas e veículos, bem como efeitos de frenagem e impacto, por exemplo. Além disso, consideram-se ações do vento, variações de temperatura e outras fontes (PINHEIRO; MUZARDO; SANTOS, 2003, p. 44).

É imperativo que tais ações nas lajes estejam em conformidade com as normas técnicas NBR 6120 (ABNT, 2019) e NBR 8681 (ABNT, 2003).

A NBR 8681 (ABNT, 2004, p. 9), em sua seção 5.1.3, estabelece diretrizes sobre as combinações prováveis de ações que podem atuar simultaneamente sobre a estrutura. A combinação última normal, representada pela Equação 15, é especificamente aplicada para o cálculo das solicitações que levam em consideração o esgotamento da capacidade resistente em elementos estruturais.

$$
F_d = \sum_{i=1}^{m} \gamma_{gi} \cdot F_{Gi,k} + \gamma_q \left[ F_{Q1,k} + \sum_{j=2}^{n} \psi_{0j} \cdot F_{Qj,k} \right]
$$
 (15)

Em que:

 $F_{Gi,k}$ : valor característico das ações permanentes;

 $\gamma_{gi}, \gamma_q$ : coeficientes de ponderação para ações permanentes e variáveis, respectivamente;

 $F_{01,k}$ : valor característico da ação variável considerada como ação principal para a combinação;

 $\psi_{0j} \cdot F_{Qj,k}$ : valor reduzido de combinação de cada uma das demais ações variáveis.

A NBR 6118 (ABNT, 2023, p. 96), em sua seção 14.7.6.1, estabelece orientações para a determinação das reações de apoio das lajes quando a análise plástica não é realizada. Nesse contexto, as reações de apoio são calculadas com base nas cargas que atuam nas áreas delimitadas pelo método das charneiras plásticas, conforme exemplificado na Figura 6.

Essas charneiras são definidas por meio de retas inclinadas, obedecendo às seguintes condições:

- 45° entre dois apoios do mesmo tipo;
- 60° a partir do apoio considerado engastado, se o outro for simplesmente apoiado;
- 90° a partir do apoio, quando a borda adjacente for livre.

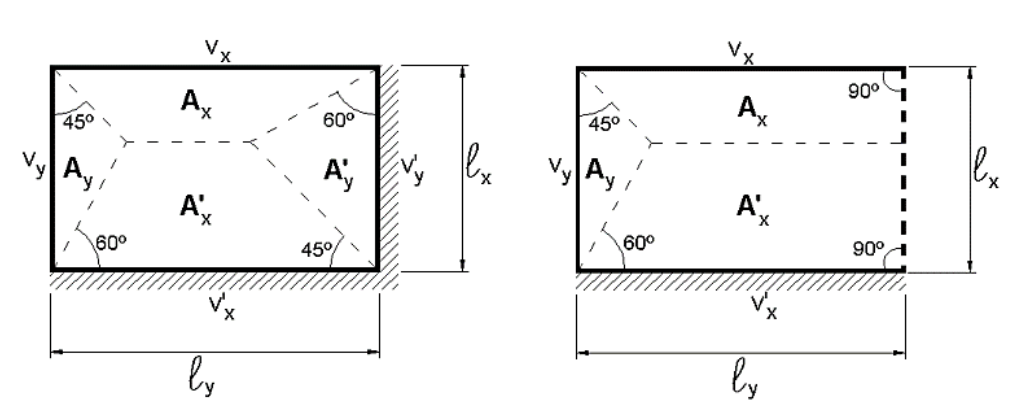

Figura 6 – Exemplo de aplicação do método de charneiras plásticas.

Fonte: [Pinheiro; Muzardo; Santos](http://www.fec.unicamp.br/~almeida/au405/Lajes/Lajes_Macicas_EESC.pdf) (2003).

A magnitude do carregamento uniformemente distribuído nas vigas que constituem a grelha é estabelecida pelas reações de apoio por unidade de largura, conforme descritas por Pinheiro (2003). Em que as reações nos apoios estão condicionadas à carga superficial, a área projetada entre os elementos da grelha, e o comprimento do vão entre os nós analisados. O emprego do método das charneiras plásticas na definição das áreas de influência é ilustrado pela Figura 7.

Figura 7 – Carregamento nodal (P) e carregamento q uniformemente distribuído nos elementos da grelha e suas respectivas áreas de influência.

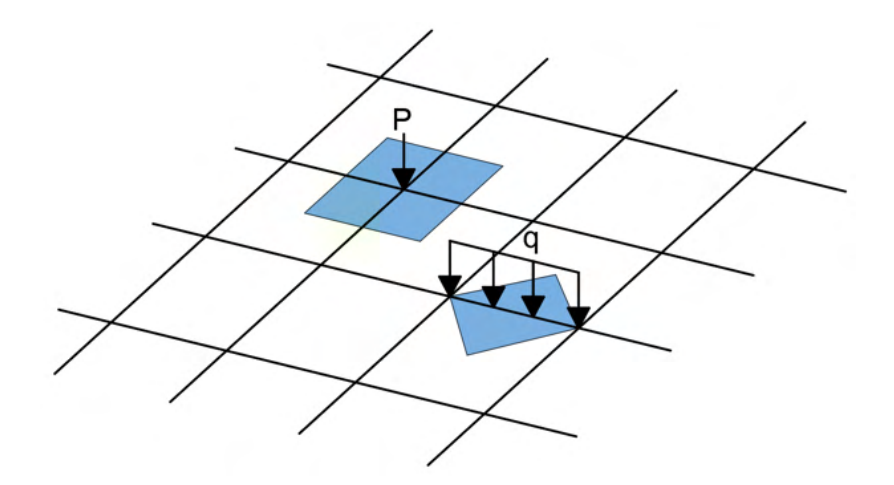

Fonte: [Adaptado de Stramandinoli \(2003\).](https://repositorio.ufsc.br/bitstream/handle/123456789/84880/192819.pdf?sequence=1&isAllowed=y)

As reações de apoio ao longo dos elementos da grelha são determinadas em função da aplicação da carga superficial na laje, conforme representado pela Equação 16, em que são

apresentadas quatro variações desta mesma equação, cada uma representando diferentes reações de apoio ao longo dos elementos da grelha.

$$
v_x = \frac{p \cdot A_x}{l_y} \qquad v'_x = \frac{p \cdot A'_x}{l_y} \qquad v_y = \frac{p \cdot A_y}{l_x} \qquad v'_y = \frac{p \cdot A'_y}{l_x}
$$
(16)

Em que:

 $p$ : carga total uniformemente distribuída (kN/m<sup>2</sup>);  $v_x$ ,  $v'_{x}$ : reações de apoio na direção do vão  $l_x$  (kN/m);  $v_y$ ,  $v'_y$ : reações de apoio na direção do vão  $l_y$  (kN/m);  $l_x$ ,  $l_y$ : menor e maior vão teórico da laje, respectivamente (m);  $A_x$ ,  $A'_x$ ,  $A_y$ ,  $A'_y$ : áreas correspondentes aos apoios considerados (m<sup>2</sup>); ′ : sinal referente às borgas engastadas.

# <span id="page-22-0"></span>**2.7 Tabelas de Bares**

Através da resolução das equações da teoria da elasticidade utilizando séries trigonométricas, Bares (1972) desenvolveu tabelas que permitem o cálculo dos momentos fletores em lajes, além de estimar as flechas associadas. Posteriormente, Pinheiro (1993) realizou adaptações nessas tabelas, resultando em uma simplificação significativa do processo de dimensionamento e avaliação de estruturas de lajes. Essas adaptações conferem maior praticidade e eficácia ao referido processo, sendo particularmente vantajosas em cenários nos quais as vigas são tratadas como indeformáveis.

Uma vez definido o tipo de laje com base nas condições de apoio, torna-se imperativo calcular a relação entre os vãos. Essa análise possibilita a determinação dos coeficientes adimensionais essenciais para o cálculo dos momentos fletores, esforços cortantes e deslocamentos da estrutura.

#### <span id="page-22-1"></span>**2.7.1 Vão livre, vão teórico e classificação das lajes**

De acordo com Pinheiro, Muzardo e Santos (2003, p. 103), a fase inicial no projeto de lajes envolve a determinação dos vãos livres  $(l_0)$ , dos vãos teóricos (l) e a classificação da laje com base na relação entre os vãos teóricos.

Na Figura 8, destacam-se a ilustração de parâmetros importantes, tais como o vão livre, que representa a distância não obstruída entre as faces dos apoios. Além disso, o vão teórico, designado como vão equivalente pela NBR 6118 (ABNT, 2023, p. 89), definido como a distância entre os centros dos apoios, conforme expresso na Equação 17. Outros parâmetros incluem a espessura da laje (h) e a largura dos pilares ( $t_1$ e  $t_2$ ).

Figura 8 – Vão livre e vão teórico.

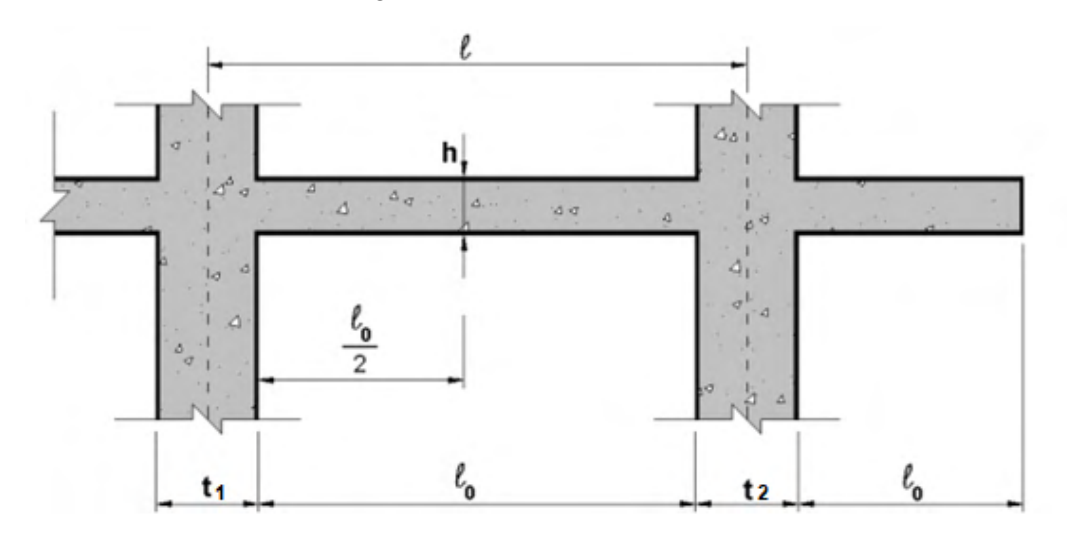

Font[e: Adaptado de Pinheiro; Muzardo; Santos](http://www.fec.unicamp.br/~almeida/au405/Lajes/Lajes_Macicas_EESC.pdf) (2003).

$$
l = l_0 + a_1 + a_2 \tag{17}
$$

Em que:

: vão teórico;

 $l_0$ : distância entre as faces internas de dois apoios consecutivos;

 $a_1$ : menor valor entre  $t_1/2$  e  $0.3 \cdot h$ 

 $a_2$ : menor valor entre  $t_2/2$  e  $0.3 \cdot h$ .

A disposição da armadura tem influência direta sobre a atuação do momento fletor e da flecha. O carregamento, naturalmente, busca seguir o caminho mais curto ou mais rígido para uma distribuição eficiente desses esforços. Em lajes onde a relação entre o maior e o menor vão teóricos, apresentados na Figura 9 e expressa pela Equação 18, é superior a 2, a armadura é unidirecional, avançando apenas na direção principal. Para a outra direção, são dispostas armaduras de distribuição com seção transversal mínima, com o objetivo de solidarizar as faixas da laje na direção principal, onde pode ocorrer uma eventual concentração de esforços

(PINHEIRO; MUZARDO; SANTOS, 2003, p. 104). Por outro lado, quando essa relação é inferior a 2, torna-se necessário dispor a armadura em ambas as direções.

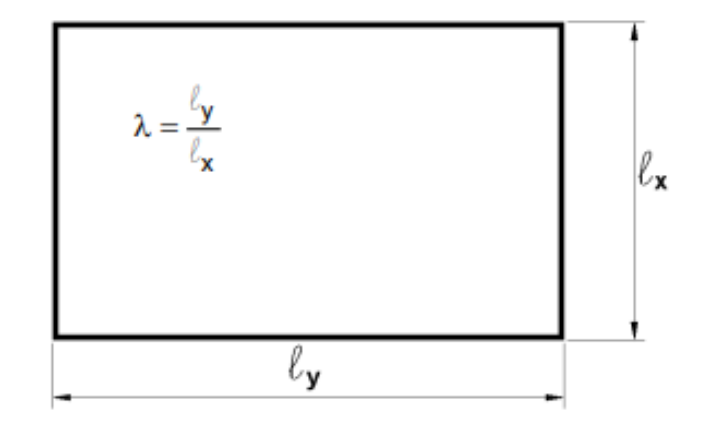

Figura 9 – Vãos teóricos  $l_x$  (menor vão) e  $l_y$  (maior vão).

Fonte: [Pinheiro; Muzardo; Santos](http://www.fec.unicamp.br/~almeida/au405/Lajes/Lajes_Macicas_EESC.pdf) (2003).

$$
\lambda = \frac{l_y}{l_x} \tag{18}
$$

Em que:

: relação entre os vãos da laje;

 $l_{\nu}$ : comprimento do maior vão da laje (m);

 $l_x$ : comprimento do menor vão da laje (m).

# <span id="page-24-0"></span>**2.7.2 Vinculações e tipologia da laje**

Os diferentes tipos de vinculação (Figura 10) das lajes exercem um impacto direto no comportamento estrutural, sendo essencial identificá-los para viabilizar um dimensionamento apropriado. Conforme descrito por Pinheiro, Muzardo e Santos (2003), existem três categorias de vinculação: borda livre, caracterizada pela ausência de suporte, resultando em deslocamentos verticais; borda simplesmente apoiada, que não apresenta deslocamentos verticais; e borda engastada, na qual a continuidade da laje para a laje adjacente resulta em um engastamento que não possibilita deslocamentos verticais.

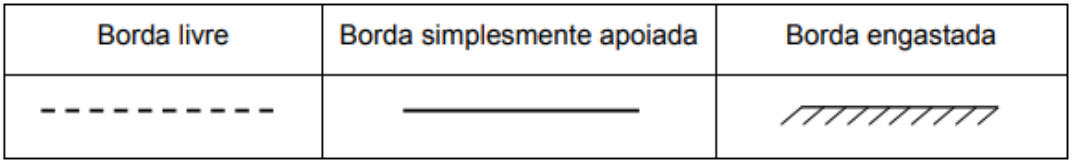

Figura 10 – Representação dos tipos de vinculação.

Fonte: [Pinheiro; Muzardo; Santos \(2003\).](http://www.fec.unicamp.br/~almeida/au405/Lajes/Lajes_Macicas_EESC.pdf)

Na prática, situações podem surgir em que a laje apresenta uma borda parcialmente engastada e apoiada. Para determinar se a condição é de apoio ou engaste, é necessário considerar a parcela correspondente ao engaste, conforme indicado nas especificações apresentadas nas Figuras 11 e 12.

Figura 11 – Caso específico de vinculação.

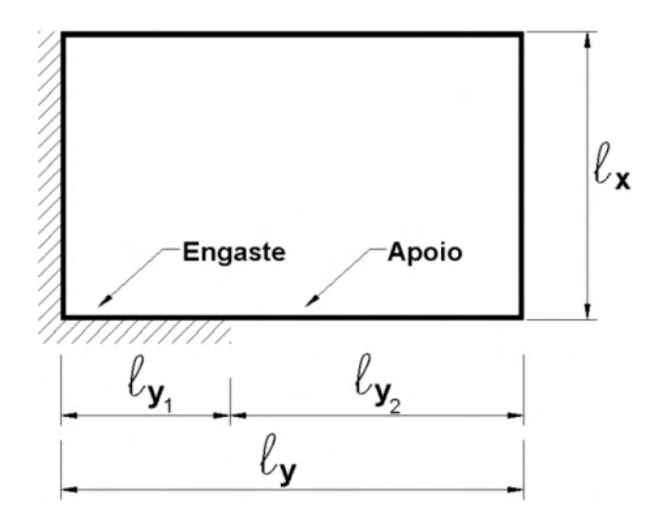

Fonte: [Pinheiro; Muzardo; Santos \(2003\).](http://www.fec.unicamp.br/~almeida/au405/Lajes/Lajes_Macicas_EESC.pdf)

Figura 12 – Critérios para bordas com uma parte engastada e outra parte apoiada.

|                                                                   | Considera-se a borda totalmente apoiada                                                                                                    |  |  |  |  |  |  |
|-------------------------------------------------------------------|----------------------------------------------------------------------------------------------------|--|--|--|--|--|--|
| $\frac{2 \cdot \ell}{3} < \ell_{y1} < \frac{2 \cdot \ell_{y}}{3}$ | Calculam-se os esforços para as duas situações<br>- borda totalmente apoiada e borda totalmente engastada -<br>e adotam-se os maiores valores no dimensionamento |  |  |  |  |  |  |
|                                                                   | Considera-se a borda totalmente engastada                                                                                                    |  |  |  |  |  |  |

Fonte: [Pinheiro; Muzardo; Santos \(2003\).](http://www.fec.unicamp.br/~almeida/au405/Lajes/Lajes_Macicas_EESC.pdf)

As lajes são categorizadas com base em uma numeração que reflete as diversas configurações possíveis dos vínculos presentes ao redor delas, como indicado na Figura 13.

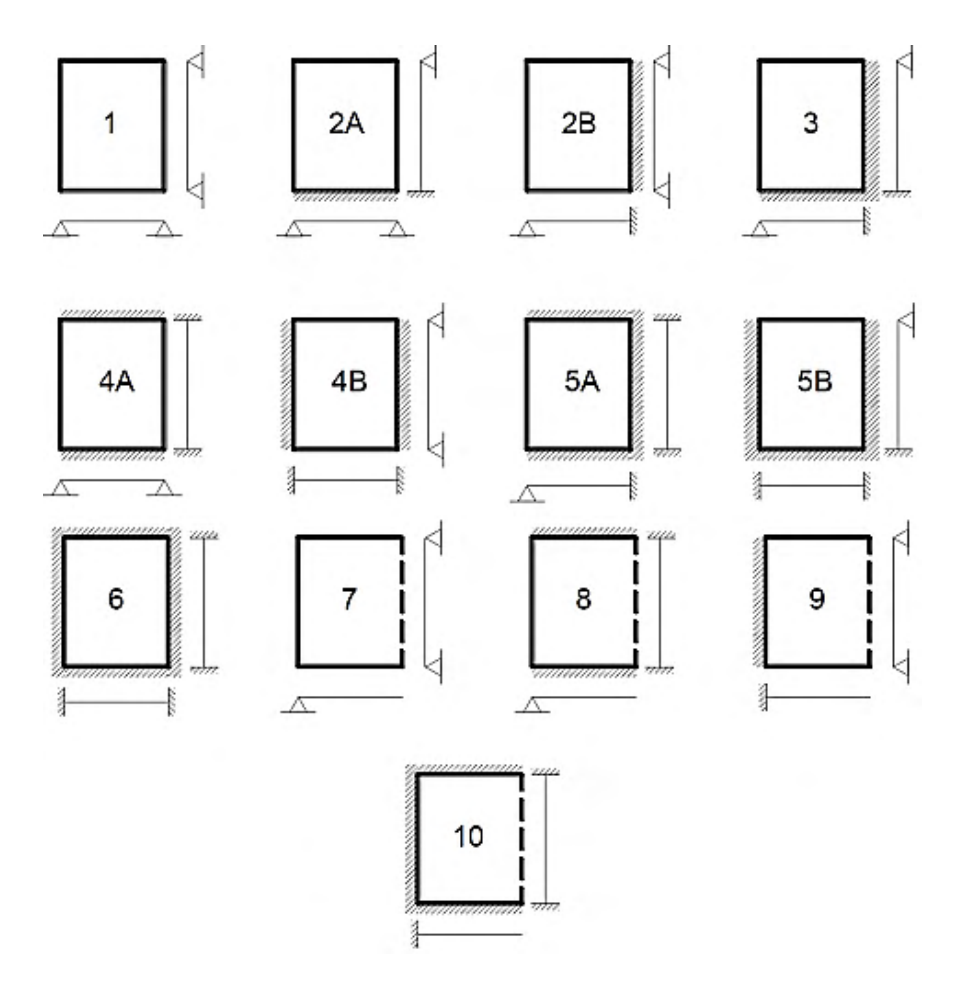

Figura 13 – Tipos de lajes em função dos vínculos nas bordas.

Fonte: [Bastos \(2005\).](https://wwwp.feb.unesp.br/pbastos/concreto1/Fundamentos%20CA.pdf)

#### <span id="page-26-0"></span>**2.7.3 Momento fletor**

O momento fletor surge da aplicação de cargas externas provenientes do carregamento e das reações de apoio, que atuam transversalmente ao eixo longitudinal da estrutura. Os esforços gerados tendem a curvar o elemento em suas extremidades, resultando no efeito de flexão da seção transversal, conforme apresentado na Figura 14, onde o comportamento da flexão é representado ao longo das seções que cruzam o centroide da laje. Esse fenômeno induz a formação de esforços cortantes que geram um momento de rotação interno. Consequentemente, ocorrem tensões normais de compressão nas camadas superiores e tração nas camadas inferiores, quando o momento fletor é positivo, conforme ilustrado na Figura 15.

Figura 14 – Flexão das seções transversais quando submetidas a um carregamento uniformemente distribuído.

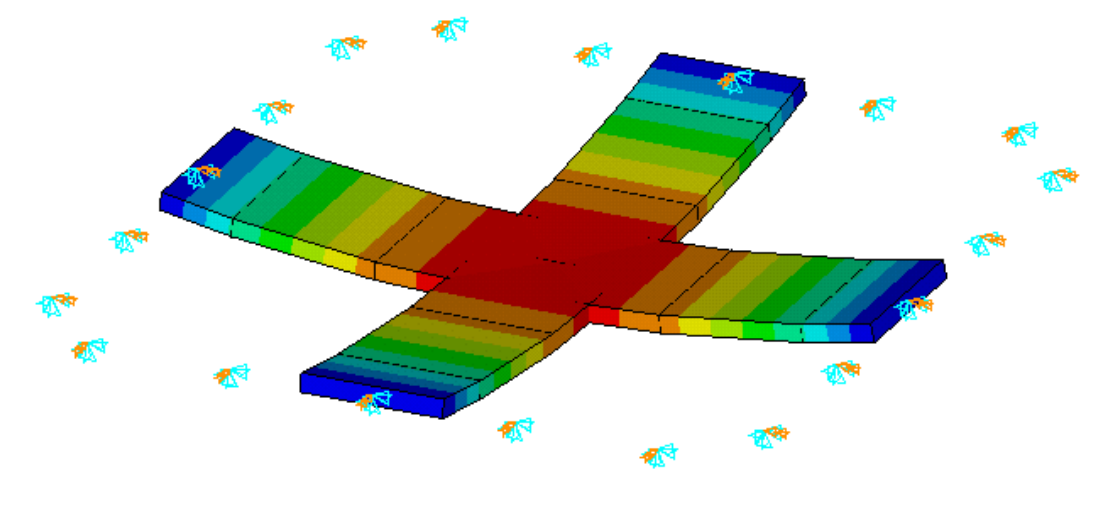

Fonte: Do autor (2023).

Figura 15 – Zonas de tração e compressão geradas na flexão de um elemento estrutural.

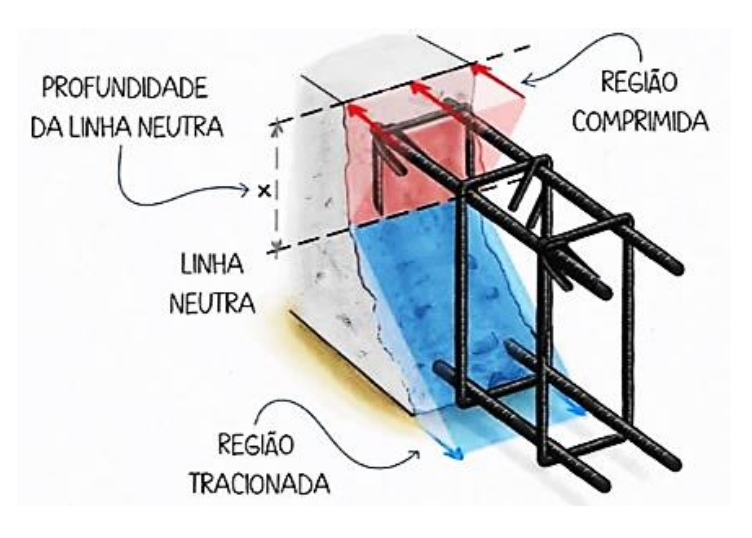

[Fonte: Borges](https://docs.google.com/document/d/1KNI5-vkMfnTPGbUUG8lz8jy_hJ2OixQzRPYnvbyzGQ8/edit) (2023).

Os momentos fletores para uma laje com armadura unidirecional, com apoios em duas faces opostas é representado conforme a Figura 16.

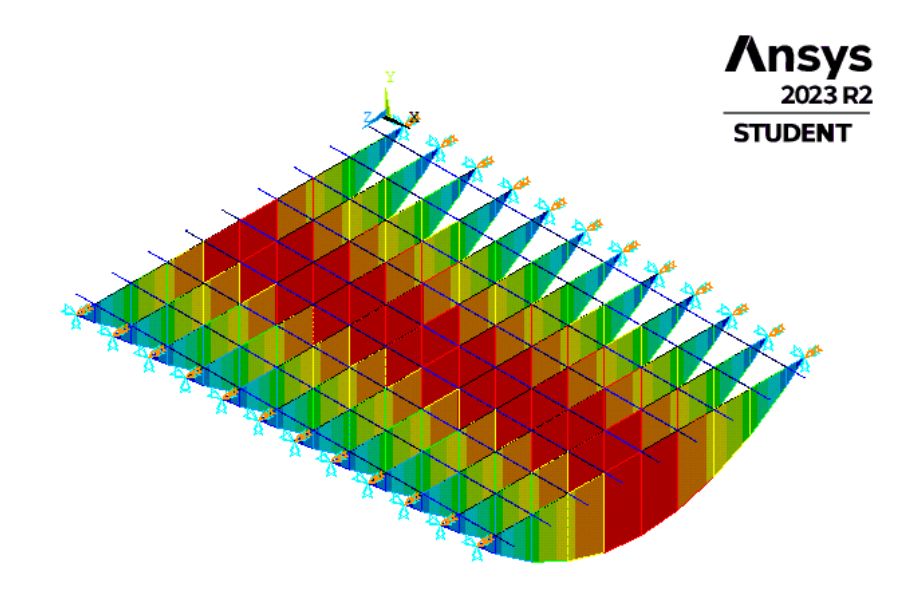

Figura 16 – Momentos fletores na direção principal da laje armada em uma direção.

Fonte: Do autor (2023).

Por outro lado, quando a armadura é disposta em duas direções, para lajes apoiada em todo o seu contorno, os momentos fletores são distribuídos em ambas as direções, conforme ilustrado na Figura 17.

Figura 17 – Momentos fletores em ambas as direções para a laje armada em duas direções.

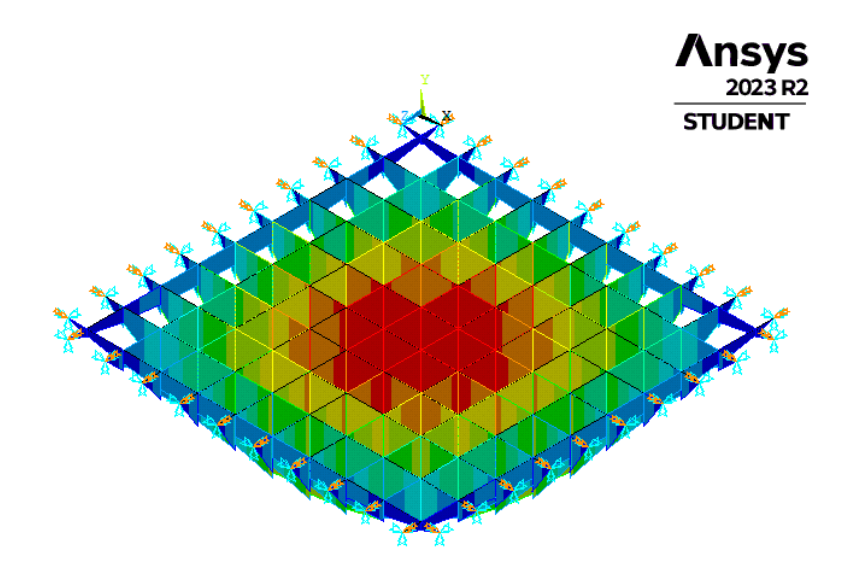

Fonte: Do autor (2023).

A quantificação dos momentos fletores, tanto positivos quanto negativos, é executada por meio da aplicação da Equação 19, sendo fundamental a análise das condições de apoio que definem a tipologia da laje em questão. Os coeficientes adimensionais  $\mu_x$ ,  $\mu_y$ ,  $\mu'_x$  e  $\mu'_y$  são tabelados, e dependem das condições de apoio, da relação entre os vãos da laje e do tipo de carregamento.

$$
M = \mu \cdot \frac{p \cdot l_x^2}{100} \tag{19}
$$

Em que:

M: momento fletor (kNm/m);

 $\mu$ : coeficiente adimensional, tabelado, que depende das condições de apoio e das dimensões da laje;

p: carga uniforme (kN/m<sup>2</sup>);

 $l_x$ : menor vão (m).

# <span id="page-29-0"></span>**2.7.4 Deslocamento vertical**

A flecha manifesta-se quando um elemento é submetido a uma flexão normal, resultando em um deslocamento vertical perpendicular ao eixo do plano da laje (Figura 18). Neste deslocamento é essencial observar e respeitar os limites estabelecidos pela NBR 6118 (ABNT, 2023, p. 77).

#### Figura 18 – Deslocamento vertical de uma placa.

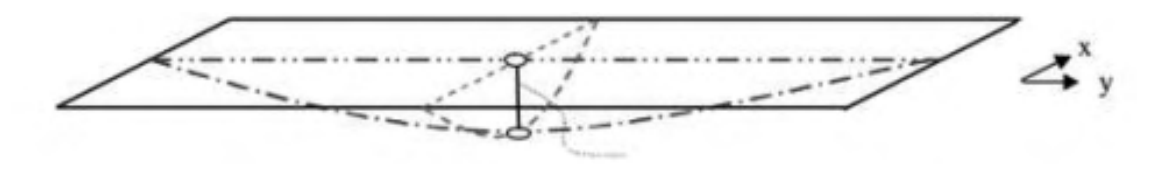

Fonte[: Melges](https://repositorio.utfpr.edu.br/jspui/bitstream/1/15782/1/lajesmacicasconcretoarmado.pdf) (2012).

As flechas também são afetadas pelas condições de apoio e pela disposição da armação na laje, como exemplificado nas Figuras 19 (a) e (b). Nestas, são delineadas o comportamento das flechas para uma laje com armadura unidirecional, apoiada apenas em dois lados opostos, e uma laje com armadura bidirecional, apoiada em todo o seu contorno.

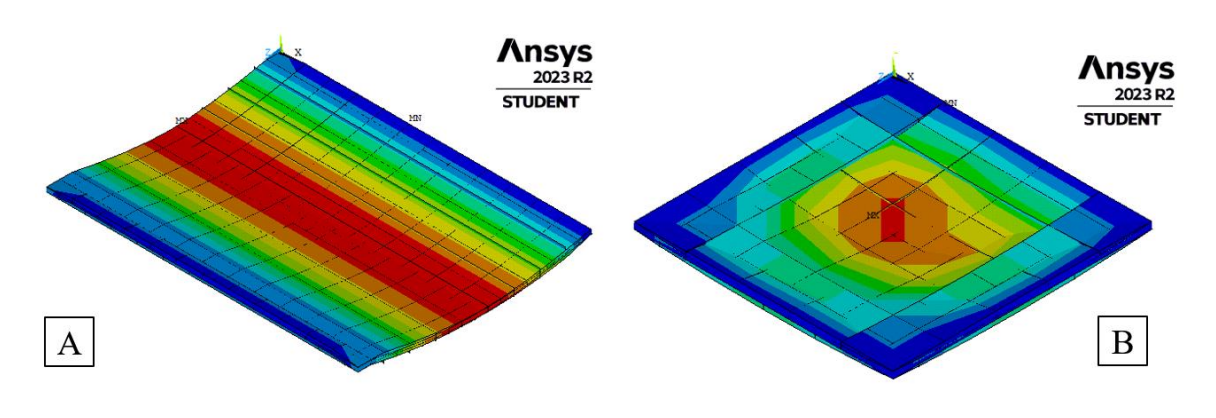

Figura 19 – Flecha em (a) laje armada em uma direção e (b) laje armada em duas direções.

Fonte: Do autor (2023).

A flecha total, conforme ilustrada na Figura 20 e definida pela Equação 20 é a soma da flecha imediata (ai), que resulta da resposta elástica dos materiais da estrutura, com a flecha diferida (af), que se desenvolve ao longo do tempo, sendo influenciada por cargas de longa duração e pela fluência do material, conforme demonstrado pela Equação 21.

Figura 20 – Representação da flecha total e suas componentes imediata e diferida.

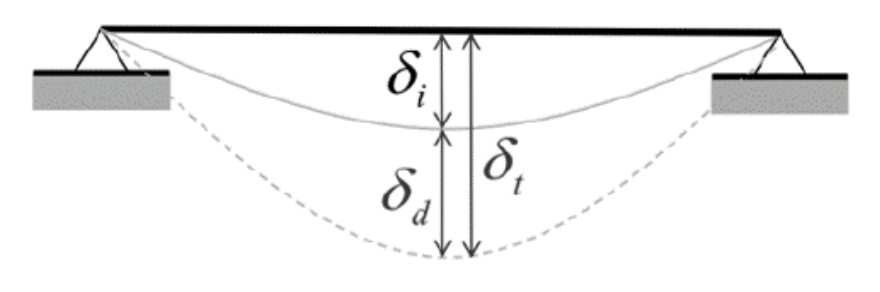

Fonte: Lemes (2023).

$$
\delta_t = \delta_i + \delta_d \tag{200}
$$

$$
\delta_d = \alpha_f \cdot \delta_i \tag{21}
$$

Ao substituir a Equação 21 na Equação 20, a flecha total pode a ser expressa como a relação entre o coeficiente de fluência e a flecha imediata, como definido na Equação 22.

$$
\delta_t = \left(1 + \alpha_f\right) \cdot \delta_i \tag{22}
$$

Em que:  $\delta_t$ : flecha total;  $\delta_i$ : flecha imediata;  $\delta_d$ : flecha diferida;  $\alpha_f$ : coeficiente de fluência.

Conforme a NBR 6118 (ABNT, 2023, p. 127), a flecha diferida no tempo pode ser determinada com base na relação entre a fluência do concreto (Equação 23) em função do tempo (Equação 25) com a taxa de armadura de compressão (Equação 24).

$$
\alpha_f = \frac{\Delta \xi}{1 + 50 \cdot \rho'}
$$
\n(23)

$$
\rho' = \frac{A'_s}{b \cdot d} \tag{24}
$$

$$
\Delta \xi = \xi(t) - \xi(t_0) \tag{25}
$$

Em que:

 $\alpha_f$ : coeficiente de fluência;

∆: fluência do concreto em função do tempo;

 $\rho'$ : taxa de armadura de compressão;

′ : área de aço para armadura de compressão;

: largura da seção;

d: altura útil da seção.

O coeficiente de fluência em função do tempo pode ser obtido na Tabela 1, contida na NBR 6118 (ABNT, 2023, p. 127).

| Tempo (t)<br>meses        | 0.5  |      |                                           | 4 | 5 | 10 | 20 | 40   | > 70 |
|---------------------------|------|------|-------------------------------------------|---|---|----|----|------|------|
| Coeficiente<br>$\zeta(t)$ | 0.54 | 0,68 | $0,84$ $0,95$ $1,04$ $1,12$ $1,36$ $1,64$ |   |   |    |    | 1,89 |      |

Tabela 1 - Valores de  $\xi(t)$  em função do tempo.

Fonte: NBR 6118 (ABNT, 2023, p. 128).

A flecha imediata pode ser determinada por meio da aplicação da Equação 26, utilizando as Tabelas de Bares apresentadas por Pinheiro, Muzardo e Santos (1993) para a obtenção do coeficiente adimensional.

$$
a_i = \frac{a}{100} \cdot \frac{b}{12} \cdot \frac{p \cdot l_x^4}{E_c \cdot l} \tag{26}
$$

Em que:

 $a_i$ : flecha imediata (cm);

 $\alpha$ : coeficiente adimensional, que depende das condições de apoio e das dimensões da laje;

b: largura da seção (cm);

p: carga superficial (kN/cm<sup>2</sup>);

 $l_{\rm r}$ : menor vão (cm);

 $E_c$ : módulo de elasticidade (kN/cm<sup>2</sup>);

 $l$ : momento de inércia (cm<sup>4</sup>).

As flechas devem atender os estados-limites de serviço, conforme estabelecidos na NBR 6118 (ABNT, 2023, p. 55), em sua seção 10.4, que tem como objetivo abordar questões relacionadas ao conforto do usuário, durabilidade e adequada utilização das estruturas. Desta forma, um desses estados limites, denominado Estado-Limite de Deformações Excessivas (ELS-DEF), no qual os deslocamentos atingem os limites estabelecidos para utilização normal, se caracteriza por gerar desconforto ao usuário.

A análise desse estado-limite é conduzida por meio da combinação quase permanente de ações e é avaliada em comparação com o limite normativo disposto na Tabela 13.3 da referida norma.

#### <span id="page-32-0"></span>**2.8 Flecha em lajes nervuradas**

O cálculo da flecha para lajes nervuradas deve evitar a utilização das Tabelas de Bares, uma vez que a consideração de uma placa de altura constante não reflete adequadamente o comportamento destas lajes, resultando na perda de precisão nos parâmetros de rigidez e na distribuição das cargas sobre a estrutura (LEMES, 2023).

No caso de lajes nervuradas armadas em uma direção, a análise é realizada de forma análoga à de uma viga de seção T. No entanto, quando a laje nervurada é armada em duas direções, é necessário recorrer ao método de analogia de grelha, transformando a placa da laje em duas vigas ortogonais entre si, que se encontram no centro do elemento. A flecha total é determinada levando em consideração a compatibilidade dos deslocamentos entre essas vigas.

Para garantir uma avaliação precisa da rigidez do elemento estrutural, é essencial ter conhecimento sobre sua condição, que pode variar entre fissurada e não fissurada. Essa determinação é obtida por meio da comparação entre o momento de início de fissuração (Mr) definida pela Equação 27 que depende de fatores como a resistência à tração direta do concreto (Equação 28), momento de inércia à flexão e a distância entre a fibra mais tracionada até a coordenada vertical do centroide da seção e o momento fletor solicitante (M).

$$
M_r = \frac{\alpha \cdot f_{ct} \cdot l_1}{y_t} \tag{27}
$$

Em que:

 $M_r$ : momento de início de fissuração;

 $\alpha$ : igual a 1,2 para seções T;

 $f_{ct}$ : resistência à tração direta do concreto;

 $I_1$ : momento de inércia à flexão;

 $y_t$ : distância da fibra mais tracionada até a coordenada vertical do centroide da seção.

$$
f_{ct} = f_{ctm} = 0.3 f_{ck}^{2/3}
$$
 (28)

Em que:

 $f_{ctm}$ : resistência média à tração do concreto;

 $f_{ck}$ : resistência característica à compressão do concreto (MPa).

Ao examinar o estádio 1, quando a seção transversal está íntegra, verifica-se que o momento fletor solicitante é inferior ao momento de início de fissuração, como indicado pela Equação 29. Portanto, é necessário adotar a Equação 30 durante a determinação do deslocamento vertical da estrutura nessa condição.

$$
M \le M_r \tag{29}
$$

$$
EI \le E_{cs} \cdot I_1 \tag{30}
$$

Ao examinar o estádio 2, quando a seção transversal está fissurada, verifica-se que o momento fletor solicitante é superior ao momento de início de fissuração, como indicado pela Equação 31. Portanto, é necessário adotar a Equação 32 no processo de determinação do deslocamento vertical da estrutura, empregando, para esse fim, o momento de inércia equivalente definido pela Equação 33.

$$
M > M_r \tag{31}
$$

$$
EI \le E_{cs} \cdot I_{eq} \tag{32}
$$

$$
I_{eq} = \left(\frac{M_r}{M_a}\right)^3 \cdot I_c + \left[1 - \left(\frac{M_r}{M_a}\right)^3\right] \cdot I_2 \tag{33}
$$

Em que:

 $I_{ea}$ : momento de inércia equivalente;

 $M_r$ : momento de fissuração;

 $M_a$ : momento fletor de cálculo para uma combinação quase permanente de ações;

 $I_c$ : momento de inércia da seção bruta, próximo de  $I_1$ ;

 $I_2$ : momento de inércia no estádio 2.

# <span id="page-34-0"></span>**2.9 Verificação do ELS - DEF**

A verificação do ELS-DEF é realizada por meio da comparação da flecha obtida utilizando as expressões previamente apresentadas com os limites definidos pela NBR 6118 (ABNT, 2023, p. 77). Quando se trata de efeitos que impactam a aceitabilidade sensorial, o deslocamento-limite é definido pela Equação 34.

$$
\delta_{lim} = \frac{l}{250} \tag{34}
$$

Em que:

 $\delta_{lim}$ : deslocamento-limite;

: comprimento do vão.

### <span id="page-35-0"></span>**3. METODOLOGIA**

Este trabalho foi elaborado em conformidade com os princípios associados ao *software* Ansys®, seguindo uma série de procedimentos metodológicos para a criação do APDL (*Ansys Parametric Design Language*). Esses procedimentos incluíram a especificação do elemento a ser utilizado, a integração das propriedades físicas e geométricas do concreto armado empregado nas lajes analisadas, bem como a definição das condições de contorno e das cargas atuantes na estrutura.

# <span id="page-35-1"></span>**3.1 Ansys®**

O *software* Ansys® permite a análise estrutural por meio do método de analogia de grelha, fundamentado na substituição de um pavimento por uma grelha equivalente. Nesse procedimento ocorre a discretização de um elemento em vigas ortogonais entre si, configurando uma estrutura reticulada, semelhante a uma malha. Essa ferramenta possibilita a criação de vários cenários nos quais o analista pode aplicar diferentes formas de carregamento, condições de apoio e modificar propriedades físicas e geométricas do elemento.

Desta maneira, a análise de um sistema por meio do *software* torna possível ao projetista avaliar o comportamento de vigas e lajes sob diferentes cenários, permitindo a modelagem e simulação de diferentes cenários.

O *software* Ansys®, por meio de uma variedade de elementos disponíveis, incluindo elementos de viga (BEAM), elementos de casca (SHELL), elementos sólidos (SOLID), entre outros. Considerando o escopo deste trabalho, que visa a aplicar o método de analogia de grelha para a análise de uma laje, a escolha recaiu sobre o elemento de viga, mais precisamente o BEAM4, apresentado na Figura 21.

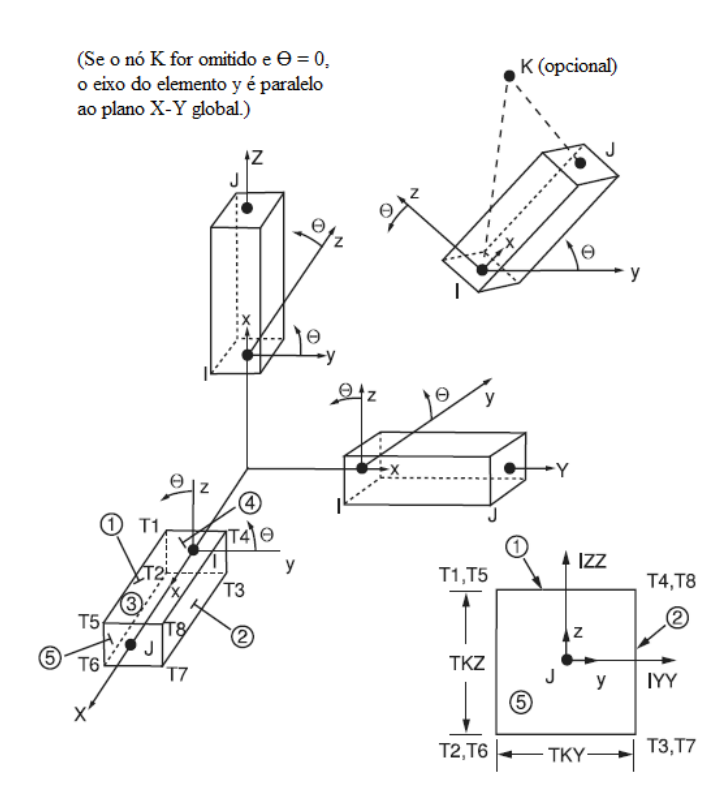

Figura 21 – Propriedades geométricas do elemento BEAM4.

Fonte: Ansys® [\(2009\).](https://www.mm.bme.hu/~gyebro/files/fea/ansys/ansys_12_element_reference.pdf)

Essa escolha foi motivada pela natureza uniaxial do elemento BEAM4, permitindo análises ao longo do eixo principal da viga. Além disso, os seis graus de liberdade oferecidos por esse elemento proporcionam uma representação abrangente do comportamento tridimensional da estrutura.

A discretização de lajes, tanto com vigas de bordo como sem elas, é realizada em função das coordenadas e ligações que compõem a malha gerada pelo *script* de entrada de dados no *software* Ansys® (APDL). Em ambas as situações, cada barra que compõe a grelha equivalente é representa pelo centro geométrico dos elementos de viga utilizados.

Ao desconsiderar a influência das vigas de bordo, a representação adota a configuração delineada na Figura 22, na qual os elementos localizados nas extremidades das vigas apresentam metade do comprimento utilizado no espaçamento entre os componentes da grelha. Essa adaptação é necessária para negligenciar a influência da viga de bordo no comportamento estrutural, possibilitando que o contorno da laje exiba diversas condições de apoio. Estas condições devem assegurar a indeformabilidade das vigas de apoio da laje, viabilizando a comparação com o método das Tabelas de Bares (1972).

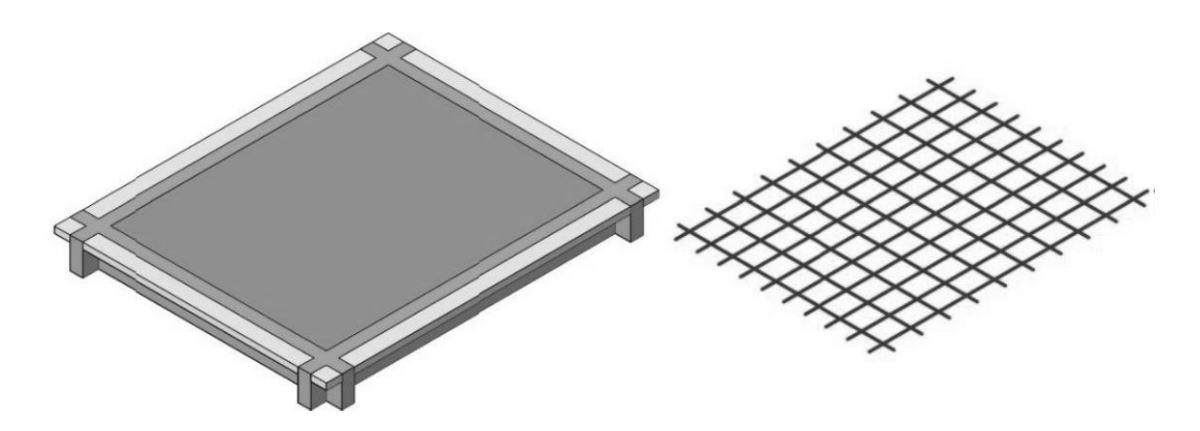

Figura 22 – Representação da grelha desconsiderando as vigas de bordo.

[Fonte: Ribeiro](https://docplayer.com.br/143302729-Lucas-da-rosa-ribeiro.html) (2017).

Ao considerar as vigas de bordo, conforme ilustrado na Figura 23, assemelha-se a uma linha contínua circundando a malha equivalente. A incorporação do deslocamento da viga de bordo é conduzida pela determinação das condições de apoio nos quatro cantos da grelha.

Figura 23 – Representação da grelha considerando as vigas de bordo.

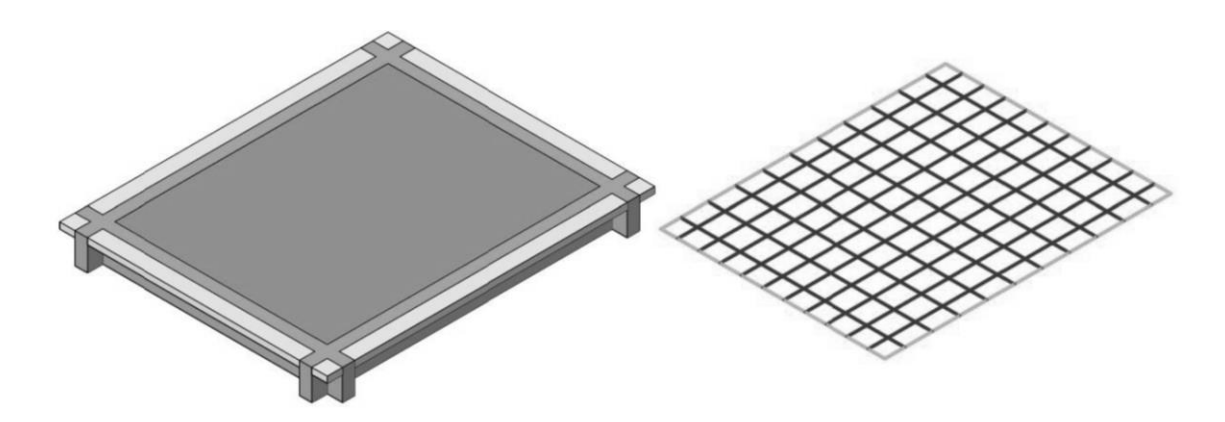

[Fonte: Ribeiro](https://docplayer.com.br/143302729-Lucas-da-rosa-ribeiro.html) (2017).

Adicionalmente, é crucial ressaltar a importância da representação precisa das vigas de bordo na análise estrutural conduzida pelo *software* Ansys®. A presença ou ausência dessas vigas pode influenciar de maneira significativa os resultados e a interpretação das análises, impactando fatores como a capacidade de carga, a distribuição de tensões e a resposta estrutural global.

#### <span id="page-38-0"></span>**3.1.1 APDL**

O *Ansys Parametric Design Language* (APDL) é uma linguagem de *script* empregada no *software* de simulação Ansys® para criar e manipular modelos de análise de elementos finitos. Essa linguagem permite que engenheiros e analistas definam propriedades físicas, geométricas, condições de contorno, cargas e outros parâmetros necessários para a análise estrutural.

Na representação da laje neste projeto optou-se pelo elemento BEAM4. Para isso, é imperativo definir os parâmetros do APDL, tais como as reais constantes, as propriedades físicas e geométricas do material, as coordenadas dos nós, as ligações entre os nós, os graus de liberdade e as cargas superficiais. Essa configuração detalhada no APDL é essencial para a adequada modelagem e análise da estrutura da laje no Ansys®.

## <span id="page-38-1"></span>**3.1.2 Definição das reais constantes**

As constantes físicas e geométricas do elemento de viga são definidas no início do APDL, devendo seguir os seguintes comandos para o elemento BEAM4:

> R, n, ÁREA, IZZ, IYY, TKZ, TKY, THETA RMORE, 0, IXX

Em que:

: indica que as reais constantes do elemento serão definidas; : número do elemento associado a essas constantes; ÁREA: área da seção transversal da viga (m<sup>2</sup>);  $IZZ$ : momento de inércia em relação ao eixo X da viga (m<sup>4</sup>);  $IYY$ : momento de inércia em relação ao eixo Y da viga (m<sup>4</sup>);  $TKZ$ : altura do elemento  $(m)$ :  $TKY:$  largura do elemento (m); : ângulo de orientação do elemento em relação ao sistema global; RMORE: permite a inserção do momento de inércia em relação ao eixo X;  $IXX$ : momento de inércia à torção (m<sup>4</sup>).

#### <span id="page-39-0"></span>**3.1.3 Propriedades do material**

Os comandos que incorporam o módulo de elasticidade secante e o módulo de elasticidade longitudinal são definidos por tipo de material, conforme os seguintes comandos:

 $MP, \quad EX, \quad 1, \quad Ecs$ 

Em que:

MP: indica que as propriedades do material serão definidas;

EX: indica que a propriedade será o módulo de elasticidade transversal;

1: número do material ao qual essas propriedades se aplicam;

Ecs: valor do módulo de elasticidade secante.

$$
MP, \quad GXY, \quad 1, \quad GS
$$

Em que:

MP: comando para definir as propriedades do material;

: tipo da propriedade e orientação geral do material em relação aos eixos globais;

1: número do material ao qual essas propriedades se aplicam;

: valor da propriedade.

#### <span id="page-39-1"></span>**3.1.4 Coordenadas dos nós**

As coordenadas que representam os nós são cruciais quando o elemento de análise começa a tomar forma, pois é nesse momento que as coordenadas x, y e z são definidas. No contexto do APDL, foi estabelecido que a superfície da laje está distribuída no plano formado pelos eixos X e Z, conforme apresentado na Figura 24.

 $N,$  1,  $X,$   $Y,$  Z

Em que:

: utilizado para definir um nó no modelo;

1: número do nó;

: coordenada X do nó;

: coordenada Y do nó;

: coordenada Z do nó.

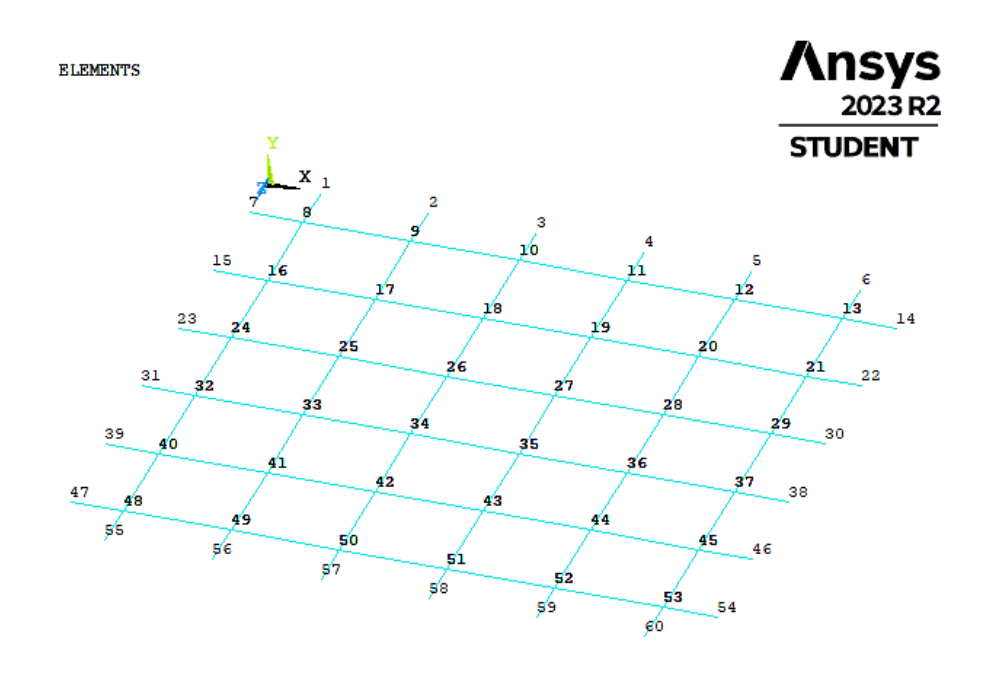

Figura 24 – Representação dos nós que compõem grelha equivalente.

Fonte: Do autor (2023).

# <span id="page-40-0"></span>**3.1.5 Ligação entre os nós**

A ligação entre nós, representada na Figura 25, é estabelecida por meio da definição de elementos de viga, utilizando uma real constante. Essa constante identifica os nós que compõem o elemento e especifica um nó de referência. A conexão entre os nós é essencial para representar adequadamente a estrutura e permite uma melhor aplicação do método de analogia de grelha. Sua formulação no *script* de entrada é expressa pelos seguintes comandos:

*REAL*, 1  
*EN*, *n*, 
$$
n_{i+1}
$$
,  $n_i$ ,  $n_{ref}$ 

Em que:

: definição da real constante de identificação 1; : comando utilizado para definir um elemento; : número do elemento;

 $n_{i+1}$ : número nó final do elemento;

 $n<sub>i</sub>$ : número do nó inicial do elemento;

 $n_{ref}$ : número do nó de referência para o elemento.

Figura 25 – Representação da ligação dos nós por meio de reais constantes.

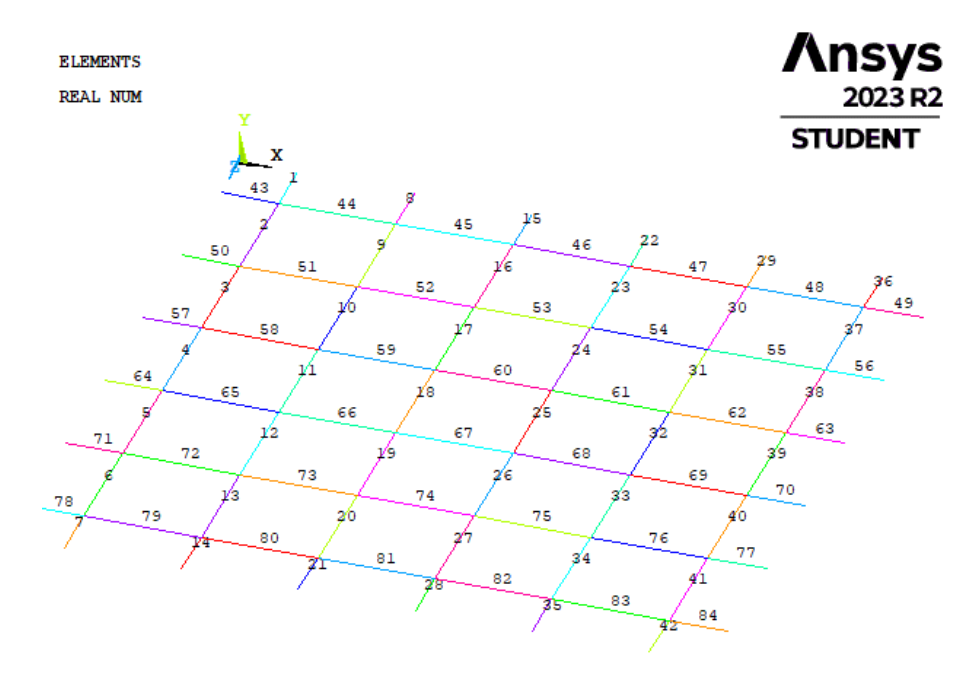

Fonte: Do autor (2023).

# <span id="page-41-0"></span>**3.1.6 Graus de liberdade**

Os graus de liberdade (*Degrees of Freedom*), apresentados na Figura 26, desempenham um papel fundamental na análise estrutural, sendo componentes essenciais para a compreensão e modelagem do comportamento de uma estrutura. Representam as distintas formas de movimento que um nó específico pode exibir, e estão intrinsecamente ligados aos deslocamentos e rotações nos eixos espaciais. A imposição de restrições ou condições de contorno é crucial na busca por simulações realistas, pois reflete as condições de apoio presentes na estrutura. Estes comandos são representados da seguinte forma:

D, n, 
$$
U_{X,Y,Z}
$$
  
D, n,  $ROT_{X,Y,Z}$ 

Em que:

: indica um comando de deslocamento;

: número do nó ao qual a restrição de deslocamento está sendo aplicada;

 $U_{X,Y,Z}$ : representa as restrições de deslocamentos nos eixos X, Y e Z;

 $ROT_{X,Y,Z}$ : representa as restrições de rotação ao redor dos eixos X, Y e Z.

Figura 26 – Representação das condições de apoio em todo o contorno da grelha equivalente.

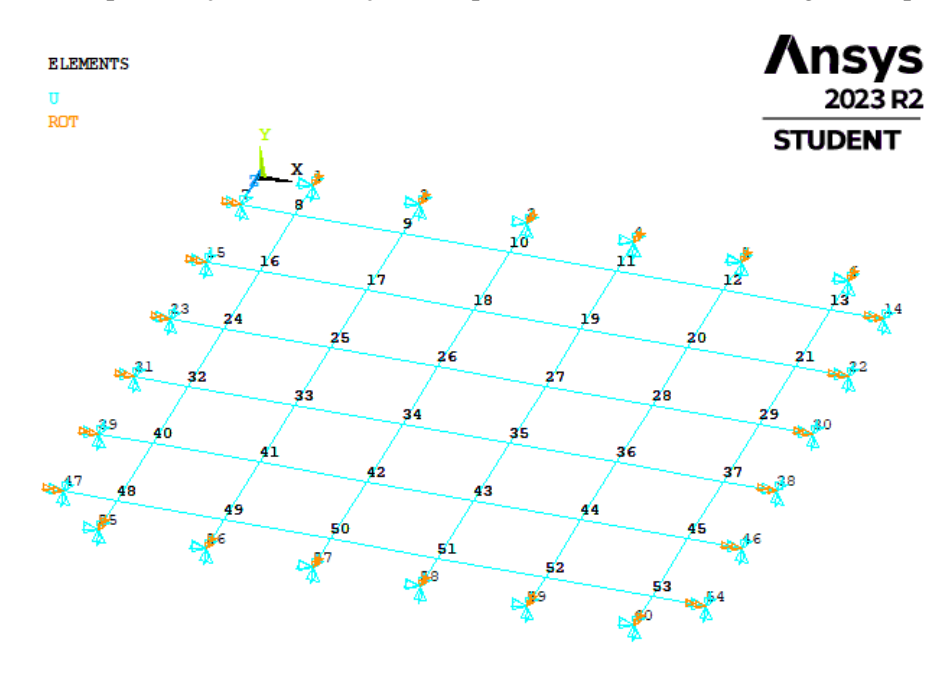

Fonte: Do autor (2023).

# <span id="page-42-0"></span>**3.1.7 Cargas superficiais**

As cargas superficiais (*Surface Loads*), conforme ilustrado na Figura 27, são calculadas utilizando o método das charneiras plásticas, seguindo as normas mencionadas anteriormente. A aplicação destas cargas na grelha equivalente pode ocorrer de maneira nodal, concentradas nos nós ou uniformemente distribuída ao longo dos elementos da grelha.

, , , , , , ,

Em que:

: indica um comando de carregamento nodal;

: número do nó ou real constante ao qual o carregamento será aplicado;

: representa a carga na direção vertical (y) em um sistema tridimensional;

CARGA: valor do carregamento (N);

SFBEAM: indica um comando de carregamento uniformemente distribuído; m: indica o material empregado;

PRES: restringe o carregamento a determinado material e real constante.

Figura 27 – Representação dos carregamentos uniformemente distribuídos nas reais constantes.

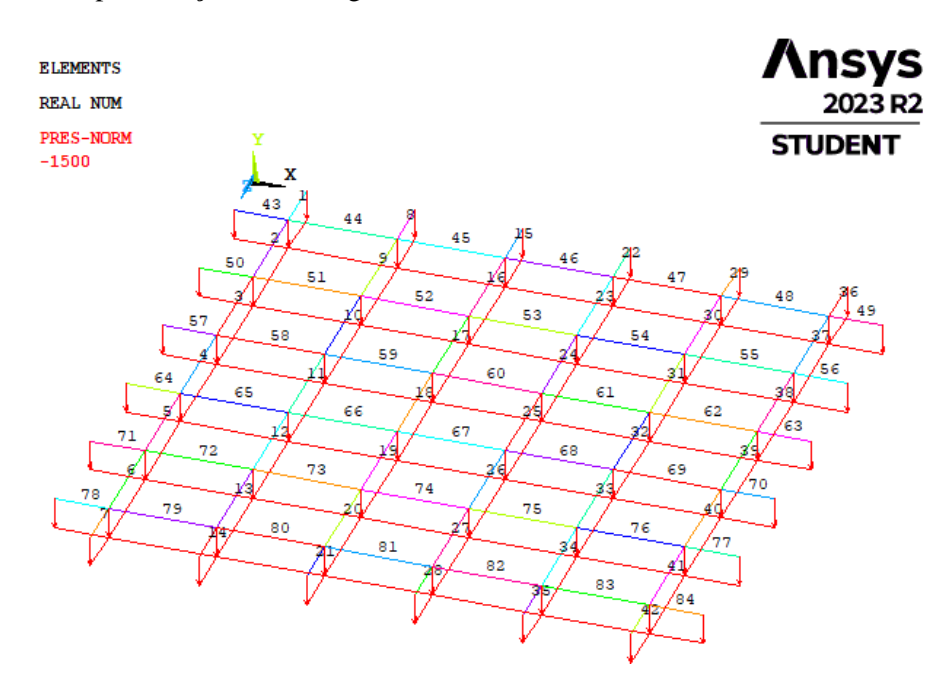

Fonte: Do autor (2023).

# <span id="page-43-0"></span>**3.1.8 Processamento dos resultados**

Após a abertura do *script* de entrada no *Mechanical APDL*, é realizado o processamento dos resultados por meio do comando *General Postproc*. Nesse estágio, torna-se possível visualizar a grelha formada pelos nós e pelas reais constantes. A modelagem final da laje, apresentada na Figura 28, é obtida pelo comando *Size and Shape*, permitindo a verificação do elemento final que representará a laje durante as análises.

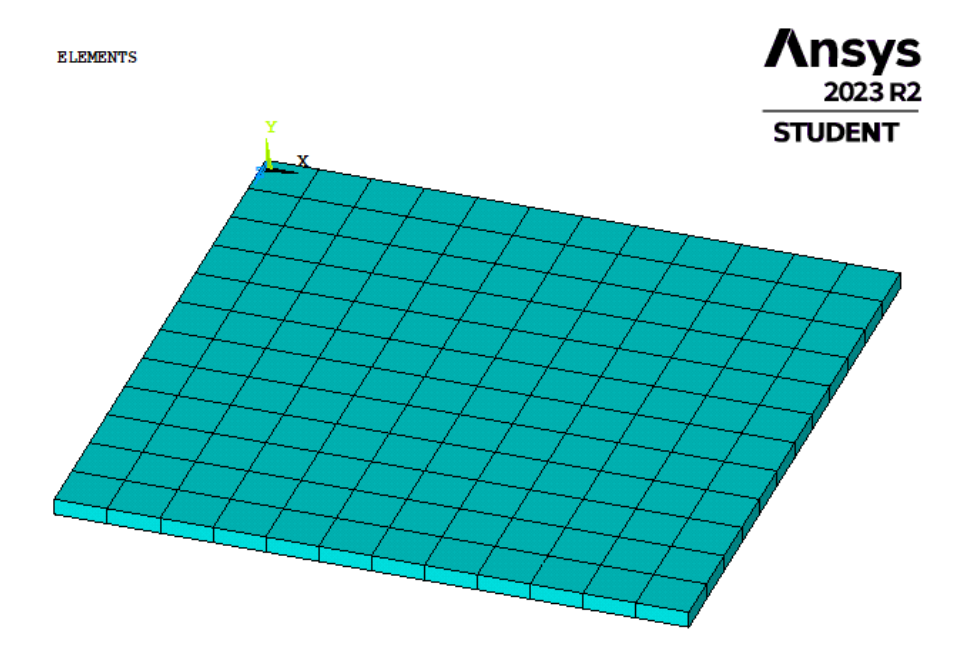

Figura 28 – Modelagem da laje a ser analisada.

Fonte: Do autor (2023).

Por fim, para observar a flecha imediata e os momentos fletores da grelha equivalente, é necessário executar os comandos *Nodal solution* e *DOF solution* e *Displacement vector sum*. Essas instruções desempenham um papel essencial na compilação abrangente dos deslocamentos no elemento. Quanto aos momentos fletores, a representação consolidada dos resultados obtidos no modelo estrutural é obtida através da utilização dos comandos SMISC, 5 e SMISC, 11, inseridos na ETABLE.

# <span id="page-45-0"></span>**4. REFERÊNCIAS BIBLIOGRÁFICAS**

AltoQi. **Tipos de lajes disponíveis no AltoQi Eberick**. 2022. Disponível em: https://suporte.altoqi.com.br/hc/ptbr/articles/360000068033-Tipos-de-lajes-dispon%C3%ADveis-no-AltoQi-Eberick. Acesso em: 05 nov. 2023.

ANSYS® 12. **Element Reference**. p. 177-191, 2009. Disponível em: [https://www.mm.bme.hu/~gyebro/files/fea/ansys/ansys\\_12\\_element\\_reference.pdf.](https://www.mm.bme.hu/~gyebro/files/fea/ansys/ansys_12_element_reference.pdf) Acesso em: 05 nov. 2023.

ASSOCIAÇÃO BRASILEIRA DE NORMAS TÉCNICAS (ABNT). **NBR 6118**. Projeto de Estruturas de Concreto: Procedimento. Rio de Janeiro. 2023.

ASSOCIAÇÃO BRASILEIRA DE NORMAS TÉCNICAS (ABNT). **NBR 6120**. Ações para o cálculo de estruturas de edificações. Rio de Janeiro. 2019.

ASSOCIAÇÃO BRASILEIRA DE NORMAS TÉCNICAS (ABNT). **NBR 8522-1**. Concreto endurecido - Determinação dos módulos de elasticidade e de deformação - Parte 1: Módulos estáticos à compressão. Rio de Janeiro. 2021.

ASSOCIAÇÃO BRASILEIRA DE NORMAS TÉCNICAS (ABNT). **NBR 8681**. Ações e segurança nas estruturas - Procedimento. Rio de Janeiro. 2003.

BALBINOTTE, D.; CARLESSO, L. B.; DITZ, J. D., **Análise das tipologias de lajes mais utilizadas por construtoras na cidade de Marau – RS.** *In:* IGNIS Revista de Engenharia e Inovação Tecnológica. v. 6, n.2, p. 85-94. 2017.

BARBIRATO, C. B. C., **Contribuições à análise de pavimentos de edifícios em laje nervurada.** Orientador: Dr. Márcio Roberto S. Corrêa. 1997. 156 p. Dissertação – Universidade de São Paulo – USP. São Carlos. 1997.

BARES, R., **Tablas para el cálculo de placas y vigas pared.** *In*: Editorial Gustavo. Gili, S/A Barcelona, 1972.

BASTOS, P. S. S., **Notas de aula da disciplina de Estruturas de Concreto I** – Lajes de Concreto. Curso de graduação em Engenharia Civil. 2005. 96p. Universidade Estadual Paulista - UNESP. Bauru, 2005.

BORGES, M. S. **A arte de projetar estruturas de concreto armado.** 1 ed. 2023. Disponível em: [https://docs.google.com/document/d/1KNI5-vkMfnTPGbUUG8lz8jy\\_hJ2OixQzRPYnvbyzGQ8/edit.](https://docs.google.com/document/d/1KNI5-vkMfnTPGbUUG8lz8jy_hJ2OixQzRPYnvbyzGQ8/edit) Acesso em> 05 nov. 2023.

CARVALHO, R. C., **Análise não linear de pavimentos de edifícios de concreto através da analogia de grelha.** Tese (Doutorado) – Universidade de São Paulo, Escola de Engenharia de São Carlos, SP, São Carlos. 1994.

CARVALHO, R. C.; FIGUEIREDO FILHO, J. R., **Cálculo e detalhamento de estruturas usuais de concreto armado**. São Carlos: EDUFSCAR, 2017. 415 p. ed. 4. ISBN 978-85-7600-356-4.

COELHO, J. D., **Modelagem de lajes de concreto armado por analogia de grelha.** Dissertação de Mestrado, PPGEC-UFSC, Florianópolis. 2000.

DEBELLA, L. B. C.; SANTOS, R. V., **A analogia de grela no cálculo de lajes maciças de concreto armado.** *In:* Revista de Engenharia e Tecnologia. ISSN 2176-7270, v-8, n°2, p. 126-141, ago. 2016.

DE PAULA, W. C., **Comportamento Estrutural de Lajes Nervuradas de Concreto Armado com Base no Emprego do Programa ANSYS**. 189 p. Dissertação. Universidade do Estado do Rio de Janeiro - UERJ. Rio de Janeiro. 2007.

GERE, J. M.; WEAVER JR., W. **Análise de Estruturas Reticuladas.** Editora Guanabara Dois S. A. Rio de Janeiro – RJ, 1981.

HAMBLY, E. C., **Bridge deck behavior**. London, Chapman and Hall, 1976.

JI, X.; CHEN, S. et al. **Deflection of waffle slabs under gravity and in-plane loads**. *In:* Sabnis, G., ed. Deflections of concrete structures. Detroit, ACI. p. 283-295. (ACI SP-66), 1985.

LEMES, I. J. **Material disponibilizado na disciplina de Estruturas de Concreto 2.** Universidade Federal de Lavras – UFLA. Lavras. 2023

MACHADO, G. M.; MOURAM, M. W., **Método de analogia de grelha: análise numérica de lajes maciças de concreto armado.** Artigo. *In:* Revista Interdisciplinar de Pesquisa em Engenharia (RIPE). Janeiro, 2023.

MELGES, J. L. P. **Módulo 2 – Lajes.** 2012. Estruturas de Concreto II – UNESP Ilha Solteira. Disponível em: [http://files.joaoluisfeis.webnode.com.br/200000053-31b0732a9d/Lajes\\_Mod2.pdf.](http://files.joaoluisfeis.webnode.com.br/200000053-31b0732a9d/Lajes_Mod2.pdf) Acesso em 10 set.2023.

PINHEIRO, L. M.; MUZARDO, C. D.; SANTOS, S. P. **Fundamentos do concreto e projeto de edifícios.** 2007. 103 – 131. 380f. Universidade de São Paulo – USP. São Carlos. 2007.

PINHEIRO, L. M. **Concreto armado: tabelas e ábacos.** Universidade de São Paulo – USP. São Carlos. 1993.

RIBEIRO, L. R., **Rotina computacional para análise de lajes retangulares mediante analogia de grelhas.** Trabalho de Conclusão de Curso. Universidade Federal de Santa Maria Centro de Tecnologia – UFSM. Rio Grande do Sul. 2017.

Retapol Emborrachados. **Tapete emborrachado para academia playground crossfit em geral**. Disponível em: [https://www.lojaretapol.com.br/pisos-e-revestimentos/tapete-emborrachado-reciclado-1m-x-0-](https://www.lojaretapol.com.br/pisos-e-revestimentos/tapete-emborrachado-reciclado-1m-x-0-5mx5mm?variant_id=365) [5mx5mm?variant\\_id=365.](https://www.lojaretapol.com.br/pisos-e-revestimentos/tapete-emborrachado-reciclado-1m-x-0-5mx5mm?variant_id=365) Acesso em: 05 nov. 2023.

SILVA, M. A. F. et al., **A utilização da analogia de grelha para análise de pavimentos de edifícios em concreto armado.** *In:* V Simpósio EPUSP sobre estruturas de concreto. São Paulo. 2003.

STRAMANDINOLI, J. S. B., **Contribuições à Análise de Lajes Nervuradas por Analogia de Grelha.** Dissertação de Mestrado - Universidade Federal de Santa Catarina - UFSC. Florianópolis. 2003.

SÜSSEKIND, J. C., **Curso de Análise Estrutural Volume III,** Editora Globo, Rio de Janeiro, 1987.

<span id="page-47-0"></span>ARTIGO 1 - ANÁLISE DA INFLUÊNCIA DA INÉRCIA À TORÇÃO E DO ESPAÇAMENTO DA MALHA DE LAJES NA ANALOGIA DE GRELHA VIA SOFTWARE ANSYS®

**Artigo proposto para o periódico científico Revista Eletrônica de Engenharia Civil (REEC).**

# **ANÁLISE DA INFLUÊNCIA DA INÉRCIA À TORÇÃO E DO ESPAÇAMENTO DA MALHA DE LAJES NA ANALOGIA DE GRELHA VIA SOFTWARE ANSYS®**

# **Analysis of the influence of torsional inertia and slab mesh spacing on gridwork**

# **analogy using Ansys® software**

Gabriel Assis de Campos Santos <sup>1</sup>, Wisner Coimbra de Paula <sup>2</sup> Igor José Mendes Lemes <sup>3</sup>

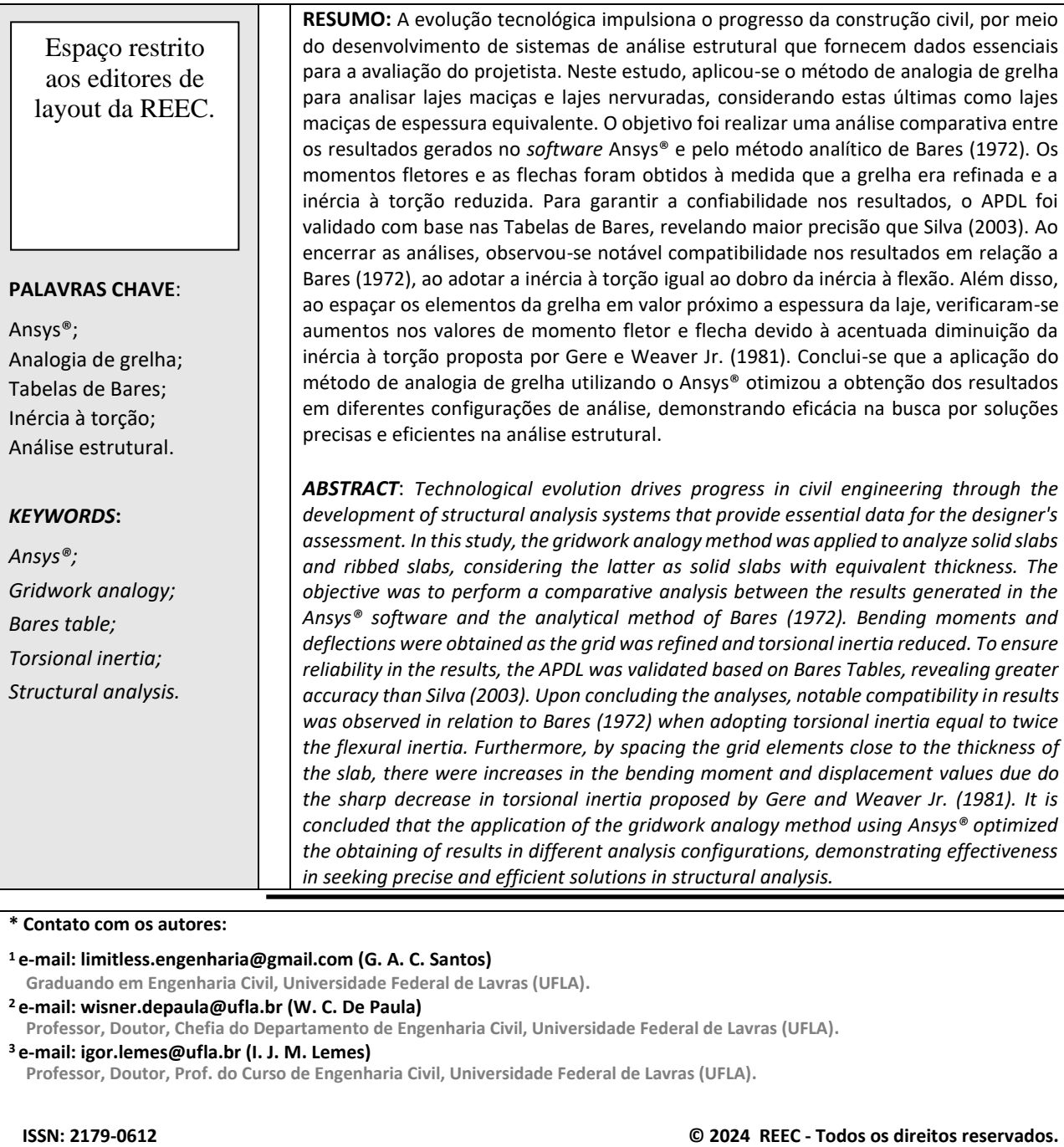

## <span id="page-49-0"></span>**1. INTRODUÇÃO**

Na engenharia civil, a busca pela garantia de economia, eficiência, estabilidade e segurança nas edificações impulsionou o desenvolvimento de ferramentas tecnológicas avançadas. Essas ferramentas têm como objetivo atender à crescente demanda do setor por projetos de alta complexidade, realizar análises estruturais por meio de elementos finitos e assegurar a conformidade com regulamentações e normas, otimizando as verificações.

Nesse contexto, os *softwares* especializados, como o Ansys®, ganharam destaque ao longo das últimas décadas, fornecendo informações cruciais para a avaliação da estrutura pelo projetista. Isso otimizou as fases de projeto e permitiu uma abordagem mais precisa na escolha do sistema estrutural adequado. No caso de pavimentos, conforme abordado nesta pesquisa, a escolha entre lajes maciças e lajes nervuradas é uma prerrogativa do projetista, devendo atender aos requisitos definidos pelos estados-limites de utilização (Stramandinoli, 2003).

Uma maneira comumente utilizada para cumprir esses limites e garantir resistência suficiente para suportar as tensões resultantes dos esforços é ajustar a espessura da laje, aumentando sua inércia à flexão. No entanto, essa estratégia pode levar à criação de estruturas robustas com custos substancialmente elevados. Uma alternativa eficaz é a adoção de lajes nervuradas, que contribuem para a redução do volume de concreto, eliminando a parte não solicitada existente na zona de tração, resultando no agrupamento das armaduras em nervuras, cujo propósito é proteger a armadura tracionada e promover a integração monolítica da estrutura (De Paula, 2007).

Além disso, o dimensionamento de lajes nervuradas frequentemente adota a abordagem de considerar a estrutura como uma laje maciça de rigidez equivalente (JI et al., 1985), simplificando as análises estruturais ao considerar a mesma inércia à flexão.

#### <span id="page-49-1"></span>**2. OBJETIVO**

Este trabalho tem como objetivo realizar a modelagem de lajes maciças e lajes nervuradas, substituindo estas últimas por lajes maciças de rigidez equivalente, utilizando o *software* Ansys® por meio do método de analogia de grelha. A análise abrange o refinamento da grelha e a variação do momento de inércia à torção, buscando avaliar a influência desses parâmetros no comportamento dos momentos fletores e das flechas. Além disso, visa avaliar a precisão e a variabilidade dos resultados em comparação com os obtidos pela aplicação do método analítico das Tabelas de Bares (1972).

## <span id="page-49-2"></span>**3. REFERÊNCIAL TEÓRICO**

#### <span id="page-49-3"></span>**3.1. MÉTODO DE ANALOGIA DE GRELHA**

O método de analogia de grelha constitui uma abordagem fundamental para a análise do comportamento da estrutura, especificamente para a investigação das flechas e dos momentos fletores em lajes. Essa metodologia se baseia na subdivisão de um pavimento por meio de uma grelha equivalente, através da discretização em elementos de vigas ortogonais entre si, gerando assim uma estrutura reticulada semelhante a uma malha, conforme apresentada na Figura 1.

Além disso, permite a avaliação de diferentes cenários, adotando-se carregamentos uniformemente distribuídos ao longo dos elementos de viga da grelha ou cargas concentradas sobre os nós. Essa abordagem é fundamental para o escopo deste projeto, que tem como objetivo analisar o comportamento dos deslocamentos verticais e os momentos fletores em uma laje, sob diferentes condições de carregamento e configurações geométricas.

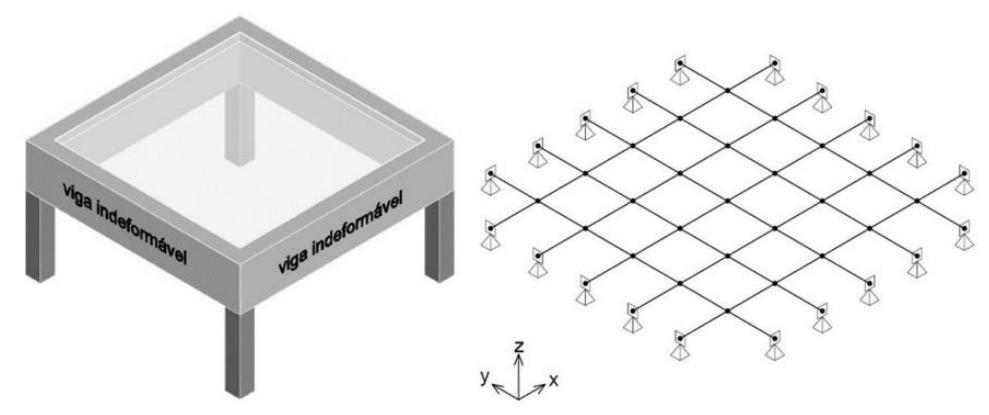

**FIGURA 1**: Subdivisão de um pavimento em uma grelha equivalente. **FONTE:** MACHADO (2023).

A analogia de grelha pode ser feita com a utilização do *software* Ansys®, através da modelagem de uma grelha, empregando o elemento de viga BEAM4, ilustrado na Figura 2. A escolha desse elemento é justificada pela sua natureza uniaxial, o que permite análises ao longo do eixo principal da viga, e pela presença de seis graus de liberdade por nó, proporcionando uma representação abrangente do comportamento tridimensional da estrutura. Essa característica simplifica a consideração de interações complexas entre diferentes partes da estrutura e deslocamentos que ocorrem fora do plano da laje.

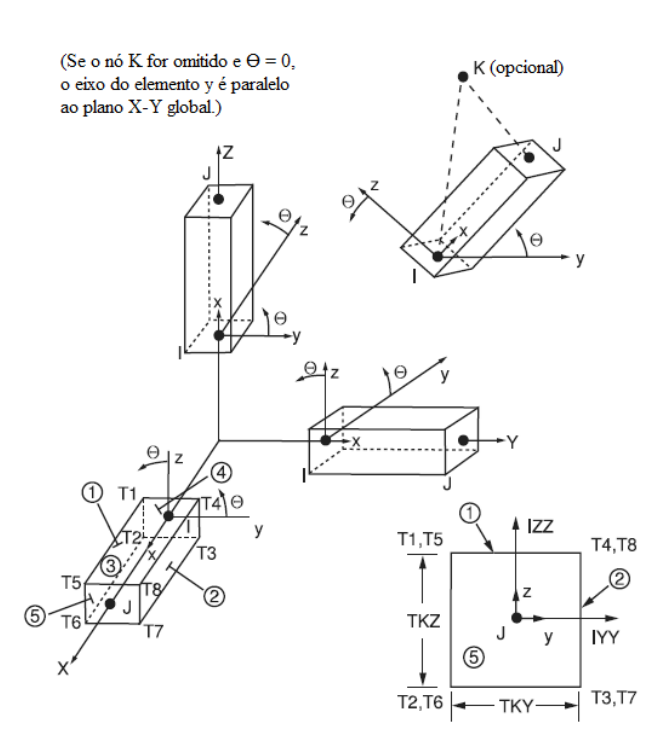

**FIGURA 2**: Propriedades geométricas do elemento BEAM4. FONTE: Adaptado de Ansys<sup>®</sup> 12 (2009).

#### <span id="page-51-0"></span>**3.2. PROPRIEDADES FÍSICAS E GEOMÉTRICAS**

As propriedades dos materiais abrangem suas características intrínsecas, que determinam sua resposta às forças externas e deslocamentos. Isso engloba uma ampla gama de comportamentos, desde a capacidade de resistir à tração até a habilidade de suportar flexão, torção e deformações elásticas e plásticas. Portanto, na análise das estruturas simuladas através das grelhas equivalentes, é de suma importância dispor de informações precisas sobre o módulo de elasticidade inicial (Equação 1), módulo de elasticidade secante (Equação 2), módulo de elasticidade transversal, momento de inércia à flexão e a inércia à torção dos materiais envolvidos.

$$
E_{ci} = \alpha_E \cdot 5600 \sqrt{f_{ck}}
$$
 Eq. [1]

$$
E_{cs} = \alpha_i \cdot E_{ci} \qquad \qquad \text{Eq. [2]}
$$

$$
\alpha_i = 0.8 + 0.2 \cdot \frac{f_{ck}}{80} \le 1.0
$$
 Eq. [3]

Em que:

 $E_{ci}$  = módulo de elasticidade (MPa) para concreto com  $f_{ck} \leq 50MPa$ ;  $\alpha_E$  = coeficiente que varia conforme a natureza do agregado empregado;  $fck$  = resistência característica à compressão do concreto (MPa).  $E_{cs}$  = módulo de elasticidade secante (MPa);  $\alpha_i$  = coeficiente que depende da resistência característica à compressão do concreto.

O módulo de elasticidade transversal, igualmente referido como módulo de cisalhamento, representa a capacidade de um material em resistir aos deslocamentos gerados por forças atuantes de maneira perpendicularmente à direção da carga aplicada. Essa propriedade, descrita pela Equação 4, é delineada ao assumir o coeficiente de Poisson como 0,20.

$$
G_c = \frac{E_{cs}}{2.4}
$$
 Eq. [4]

Em que:

 $G_c$  = módulo de elasticidade transversal (MPa);  $E_{cs}$  = módulo de elasticidade secante (MPa).

O momento de inércia à flexão, conforme expresso pela Equação 5, é calculado tanto para a seção transversal retangular da laje maciça quanto para a seção em forma de T da laje nervurada, em relação ao centroide da seção. Esse parâmetro possibilita a avaliação da capacidade de resistência da seção à flexão e sua influência nos momentos fletores na estrutura.

$$
I = \sum_{i=1}^{n} (I_i + A_i d_i^2)
$$
 Eq. [5]

Em que:

 $I$  = momento de inércia à flexão das barras da grelha (cm<sup>4</sup>);

 $\boldsymbol{I_{i}}$  = momento de inércia à flexão da porção i da seção transversal (cm $^{4})$ ;

- $\boldsymbol{A}_{\boldsymbol{l}}$  = área da porção i da seção transversal (cm $^2$ );
- $d_i$  = distância do centro de gravidade da porção i ao centroide da seção T (cm).

O momento de inércia à torção para as seções retangulares, conforme proposto por Gere e Weaver Jr. (1981), é obtida utilizando as Equações 6 e 7. Ao analisar lajes nervuradas com seção T, deve-se subdividila em duas partes de seção regular: mesa e nervura. Os valores para cada parte são determinados individualmente e, em seguida somados para obter a inércia à torção total da seção.

$$
J = \beta \cdot e^3 \cdot f \qquad \qquad \text{Eq. [6]}
$$

$$
\beta = \frac{1}{3} - \left(\frac{0.21 \cdot e}{f}\right) \cdot \left(1 - \frac{e^4}{12 \cdot f^4}\right) \tag{5.17}
$$

Em que:

 $J$  = Momento de inércia à torção (cm<sup>4</sup>);

 $\beta$  = constante usual de torção para seções retangulares;

 $e$  = menor dimensão da seção transversal (cm);

 $f$  = maior dimensão da seção transversal (cm).

A análise de lajes nervuradas pode ser conduzida por meio da conversão para uma laje maciça de espessura equivalente, conforme demonstrado na Figura 3. O método proposto para essa transformação foi desenvolvido por JI et al. (1985) e é expresso pela Equação 8, estabelecendo uma relação entre o momento de inercia da seção T e a distância entre os eixos das nervuras.

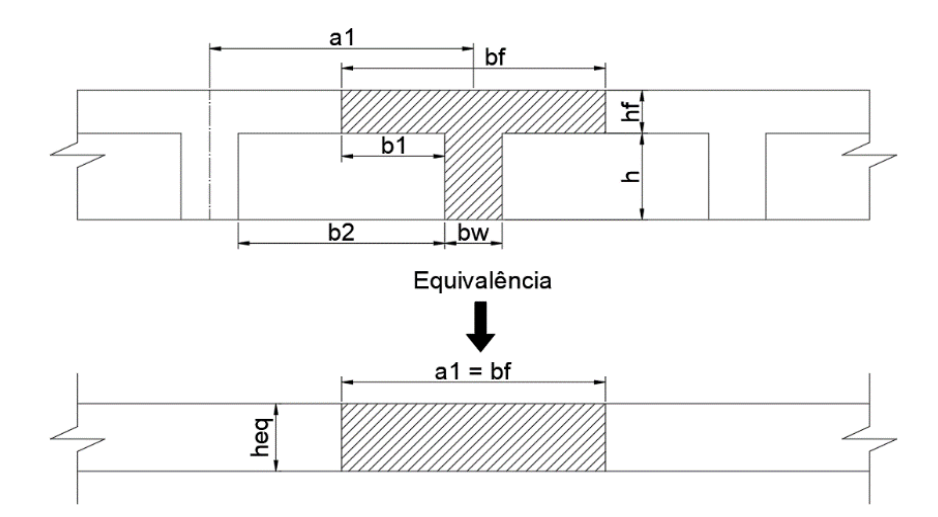

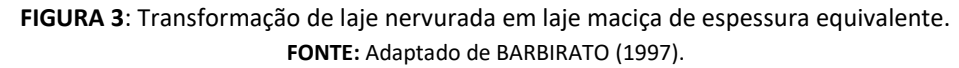

$$
h_{eq} = \left(\frac{12 \cdot l}{a_1}\right)^{1/3} \tag{8}
$$

Em que:

 $h_{eq}$  = espessura equivalente (cm);

 $I$  = momento de inércia da seção transversal T, sem considerar a fissuração em relação ao eixo baricêntrico horizontal (cm<sup>4</sup>);

 $a_1$  = distância entre eixos de nervuras (cm).

### <span id="page-53-0"></span>**3.3. CARREGAMENTO**

O carregamento de uma estrutura, conforme especificado na NBR 8681 (ABNT, 2004) em sua seção 5.1.3, resulta da combinação última normal de cargas permanentes e variáveis, agindo tanto de maneira estática quanto dinâmica. Esse carregamento é determinado com base na contribuição da área de influência, conforme ilustrado na Figura 4, definida pelo método das charneiras plásticas. Estas charneiras devem estar em conformidade com as diretrizes estabelecidas na seção 14.7.6.1 da NBR 6118 (ABNT, 2023).

A magnitude do carregamento uniformemente distribuído nos elementos que compõem a grelha é estabelecida pelas reações de apoio por unidade de largura, como descrito por Pinheiro (2003). Nessas equações, as reações nos apoios, expressas pela Equação 9, dependem da carga superficial, da área projetada entre os elementos da grelha, seguindo o método das charneiras plásticas, e do comprimento do vão entre os nós analisados.

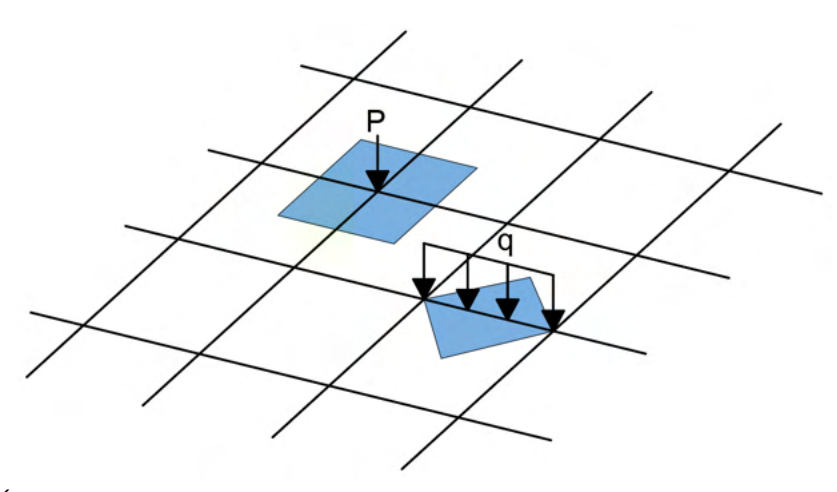

**FIGURA 4**: Áreas de influência da distribuição de cargas nodais (P) e uniformemente distribuídas (q). **FONTE:** Adaptado de Stramandinoli (2003).

$$
v_x = \frac{p \cdot A_x}{l_y}
$$
  $v'_x = \frac{p \cdot A_{x}}{l_y}$   $v_y = \frac{p \cdot A_y}{l_x}$   $v'_y = \frac{p \cdot A_{y}}{l_x}$  Eq. [9]

#### Em que:

 $\boldsymbol{p}$  = carga total uniformemente distribuída (kN/m<sup>2</sup>);  $\boldsymbol{v}$   $_{\mathbf{x} }$ ,  $\left. \boldsymbol{v}^{\prime} \right| _{\mathbf{x} }$  = reações de apoio na direção do vão  $l_{\mathbf{x} }$  (kN/m);  $v_v$ ,  $v'_v$  = reações de apoio na direção do vão  $l_v$  (kN/m);  $l_x$ ,  $l_y$  = menor e maior vão teórico da laje, respectivamente (m);  $A_{x}$ ,  $A'_{x}$ ,  $A_{y}$ ,  $A'_{y}$  = áreas correspondentes aos apoios considerados (m<sup>2</sup>); ′ **:** sinal referente às borgas engastadas.

# <span id="page-53-1"></span>**3.4. CRITÉRIOS DE AVALIAÇÃO**

A análise comparativa dos momentos fletores e das flechas em lajes pode ser conduzida em relação aos resultados derivados do método analítico das Tabelas de Bares (1972), no qual as condições de contorno presumem a indeformabilidade das vigas de apoio da laje. Os momentos fletores descrevem o efeito de flexão em uma seção transversal de uma barra, sendo expressos pela Equação 10.

$$
M = \mu \cdot \frac{p \cdot l_x^2}{100} \qquad \qquad \text{Eq. [10]}
$$

Em que:

 $M$  = momento fletor (kNm/m);

 $\mu$  = coeficiente adimensional, tabelado, que depende das condições de apoio e das dimensões da laje;

 $\boldsymbol{p}$  = carga uniforme (kN/m<sup>2</sup>);

 $l_r$  = menor vão (m).

A flecha máxima em uma laje, conforme definida pela Equação 11, representa o deslocamento vertical resultante da flexão da estrutura, influenciado por fatores como as propriedades do material, a geometria do elemento e a carga aplicada.

$$
a_i = \frac{a}{100} \cdot \frac{b}{12} \cdot \frac{p \cdot l_x^4}{E_c \cdot l}
$$
 Eq. [11]

Em que:

 $a_i$  = flecha imediata (cm);

 $\alpha$  = coeficiente adimensional, tabelado, que depende das condições de apoio e das dimensões da laje;

**=** largura da seção (cm);

 $\boldsymbol{p}$  = carga superficial (kN/cm<sup>2</sup>);

 $l_x$  = menor vão (cm);

 $\boldsymbol{E_c}$  = módulo de elasticidade (kN/cm<sup>2</sup>);

**I** = momento de inércia (cm<sup>4</sup>).

#### <span id="page-54-0"></span>**4. METODOLOGIA**

Os procedimentos de validação do APDL e a investigação do modelo estrutural seguiram a mesma ordem metodológica. Inicialmente, realizou-se a modelagem das lajes, levando em consideração o refinamento da grelha, juntamente com a definição das condições de apoio, carregamento e o estabelecimento dos parâmetros referentes às propriedades físicas e geométricas. Para a avaliação da inércia à torção, foram adotados diversos valores, sendo eles: J/I = 2, conforme proposto por Hambly (1976); J = 100%, seguindo a abordagem de Gere e Weaver Jr. (1981); e valores percentuais em relação à proposta de Gere e Weaver Jr. (1981), incluindo J = 20%, conforme sugerido por Süssekind (1987); J = 15%. de acordo com a norma NBR 6118 (ABNT, 2023) e J = 10%, segundo Carvalho (1994). Adicionalmente, destacam-se as diferenças percentuais em relação a Bares, para os resultados obtidos ao adotar J = 100% (Gere e Weaver Jr., 1981), e J/I = 2 (Hambly, 1976), devido à preferência de Bares por adotar um alto valor de inércia à torção.

# <span id="page-54-1"></span>**4.1. VALIDAÇÃO DO APDL**

A fim de se garantir a confiabilidade dos resultados gerados pelo *software* Ansys®, realizou-se a validação do APDL. Nesse contexto, foram comparados os momentos fletores e as flechas de uma laje maciça, derivados das análises conduzidas por Silva (2003) utilizando o método de analogia de grelha via *software*  GPLAN4®, com os resultados do presente trabalho. Essa comparação teve como propósito avaliar a diferença

percentual entre os resultados dos *softwares* em relação aos valores obtidos pelas Tabelas de Bares (adaptadas por Carvalho e Figueiredo Filho, 2001).

O estudo concentrou-se em uma placa quadrada de concreto armado, com dimensões de 3,0 x 3,0 m e espessura de 8,0 cm. Essa placa encontrava-se simplesmente apoiada em seu contorno, o qual é indeformável verticalmente. Os parâmetros adotados já haviam sidos determinados por Silva (2003) e incluíram: módulo de elasticidade secante longitudinal ( $E_{cs}$ ) de 3,20 x 10<sup>7</sup> kN/m<sup>2</sup>, módulo de elasticidade transversal (G<sub>c</sub>) de 1,28 x 10<sup>7</sup> kN/m<sup>2</sup>, além de um carregamento permanente de 3,00 kN/m<sup>2</sup> e uma carga de utilização 3,00 kN/m<sup>2</sup>.

Os carregamentos uniformemente distribuídos nos elementos das grelhas foram determinados pela Equação 9, relacionando a carga atuante na laje às áreas de influência ilustradas na Figura 5. Os espaçamentos adotados no estudo de Silva foram 75 x 75 cm, 50 x 50 cm, 30 x 30 cm e 15 x 15 cm, conforme indicado nessa mesma figura.

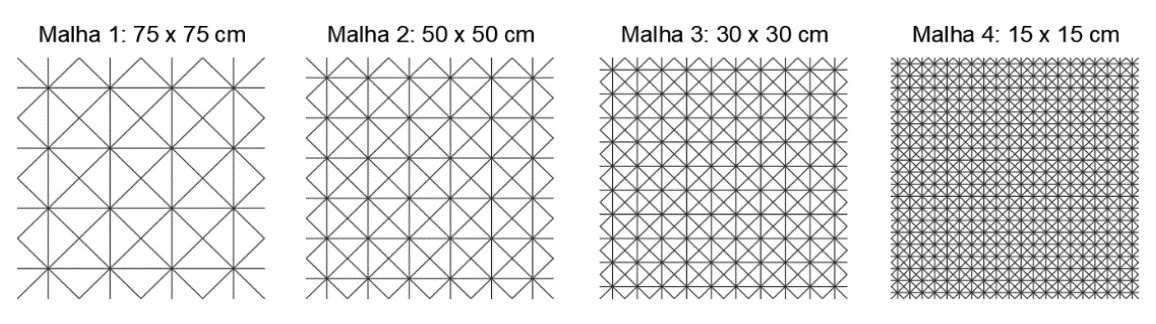

**FIGURA 5**: Representação das áreas de influência de distribuição de cargas e das malhas analisadas na laje proposta por Silva (2003). **FONTE:** Autoria Própria (2023).

#### <span id="page-55-0"></span>**4.2. MODELO ESTRUTURAL INVESTIGADO**

O estudo se concentrou na análise linear comparativa de duas lajes com dimensões 4,5 x 6,0 m, projetado para que se possa analisar os diferentes tipos de grelha empregados no processo de validação do APDL. Adotou-se um concreto C25 e coeficiente de Poisson 0,20 retirado da NBR 6118 (ABNT, 2023) em sua seção 8.2.9.

Esses pavimentos foram dimensionados de acordo com as dimensões mínimas estabelecidos na NBR 6118 (ABNT, 2023). As dimensões pré-estabelecidas foram: laje maciça com espessura de 8,0 cm; laje nervurada com espaçamento de 40,0 cm entre as nervuras, altura da mesa ( $h_f$ ) de 5,0 cm, altura da nervura (h) de 17,5 cm, largura da mesa (b<sub>f</sub>) de 50,0 cm e largura da nervura (b<sub>w</sub>) de 10,0 cm. A espessura da laje maciça equivalente foi determinada pela equivalência de inércia, conforme apresentado na Equação 8, resultando em aproximadamente 12,07 cm.

A determinação da carga vertical mínima de utilização seguiu as diretrizes da NBR 6120 (ABNT, 2023), adotando o valor de 5 kN/m<sup>2</sup>, conforme especificado para um salão de esportes. Além desse carregamento, considerou-se o peso próprio da estrutura, constituída em concreto armado com peso específico de 25 kN/m<sup>3</sup>. Não foi considerada uma carga referente ao revestimento, uma vez que para o salão de esportes em questão será aplicado um tapete emborrachado com 5 mm de espessura, com peso específico de 0,0375 kN/m<sup>2</sup>, dado pelo fabricante Retapol Emborrachados (2023), resultando em uma carga de influência irrelevante nas reações a serem estudadas.

O carregamento total no sistema foi determinado a partir da combinação última normal para todas as análises, levando em consideração o esgotamento da capacidade resistente nos elementos estruturais de

concreto armado, conforme estabelecida na seção 5.1.3 da NBR 8681 (ABNT, 2004). Novamente o carregamento adotado no *software* foi uniformemente distribuído ao longo dos elementos da grelha aplicando a mesma metodologia com a análise das áreas de influência formadas pelo método de charneiras plásticas, conforme ilustrado na Figura 6.

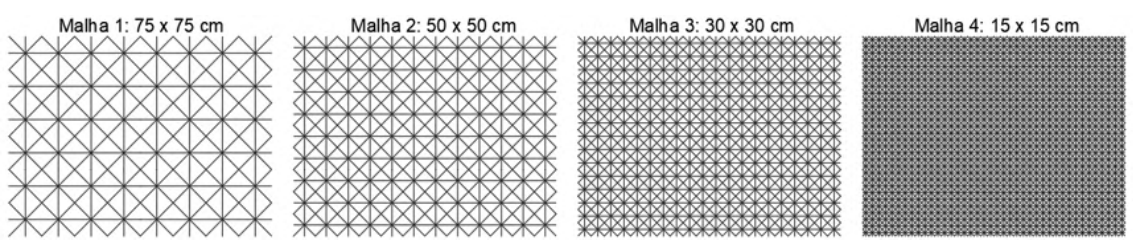

**FIGURA 6**: Representação das áreas de influência de distribuição de cargas e das malhas analisadas na laje de 4,5 m x 6 m. **FONTE:** Autoria Própria (2023).

# <span id="page-56-0"></span>**5. RESULTADOS E DISCUSSÕES**

# <span id="page-56-1"></span>**5.1. VALIDAÇÃO DO APDL**

Os elementos das grelhas representadas na Figura 5 possuem carregamentos lineares, os quais foram determinadas com base na Equação 9. Esses carregamentos nas malhas 1, 2, 3, e 4, correspondem a 2,25 kN/m, 1,50 kN/m, 0,90 kN/m e 0,45 kN/m, respectivamente.

Nas Figuras 7 e 8 as flechas e os momentos fletores obtidos por meio do *software* Ansys® são apresentados para cada configuração de grelha equivalente, adotando a inércia à torção igual ao dobro da inércia à flexão, conforme abordado na análise de Silva (2003). A escolha de utilizar a representação dos resultados obtidos a partir da proposta de Hambly (1976) é justificada pela proximidade observada entre as aferições deste estudo com as Tabelas de Bares.

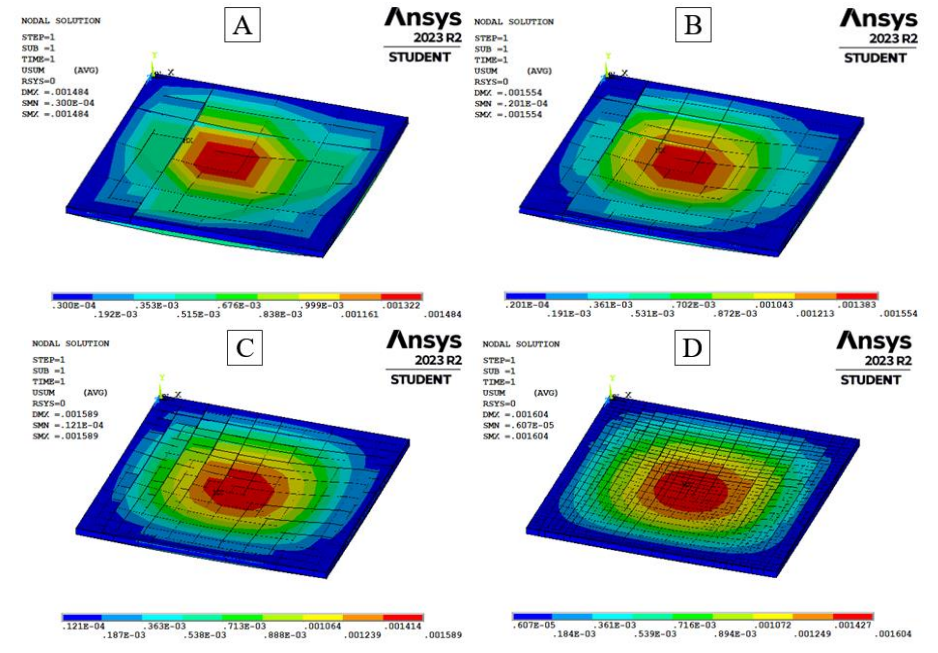

**FIGURA 7**: Flechas imediatas (m) obtidas por meio do *software* Ansys® , considerando J/I = 2. (A) malhas de 75 x 75 cm; (B) malha de 50 x 50 cm; (C) malha de 30 x 30 cm; (D) malha de 15 x 15 cm. **FONTE:** Autoria Própria (2023).

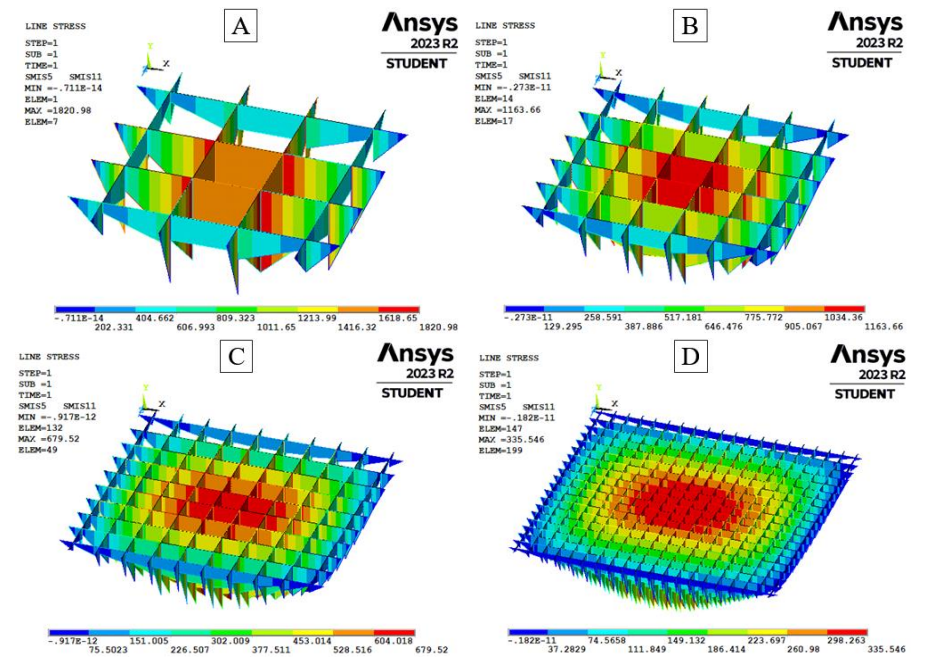

FIGURA 8: Momentos fletores (Nm) obtidos por meio do *software* Ansys<sup>®</sup>, considerando J/I = 2. (A) malhas de 75 x 75 cm; (B) malha de 50 x 50 cm; (C) malha de 30 x 30 cm; (D) malha de 15 x 15 cm. **FONTE:** Autoria Própria (2023).

Nas Figuras 9 (a) e (b), são apresentados os resultados de momentos fletores e flecha imediata obtidos por meio do *software* Ansys®, considerando o refinamento da grelha e as variações de inércia à torção, juntamente dos resultados obtidos por Silva (2003) e pela Tabela de Bares (1972).

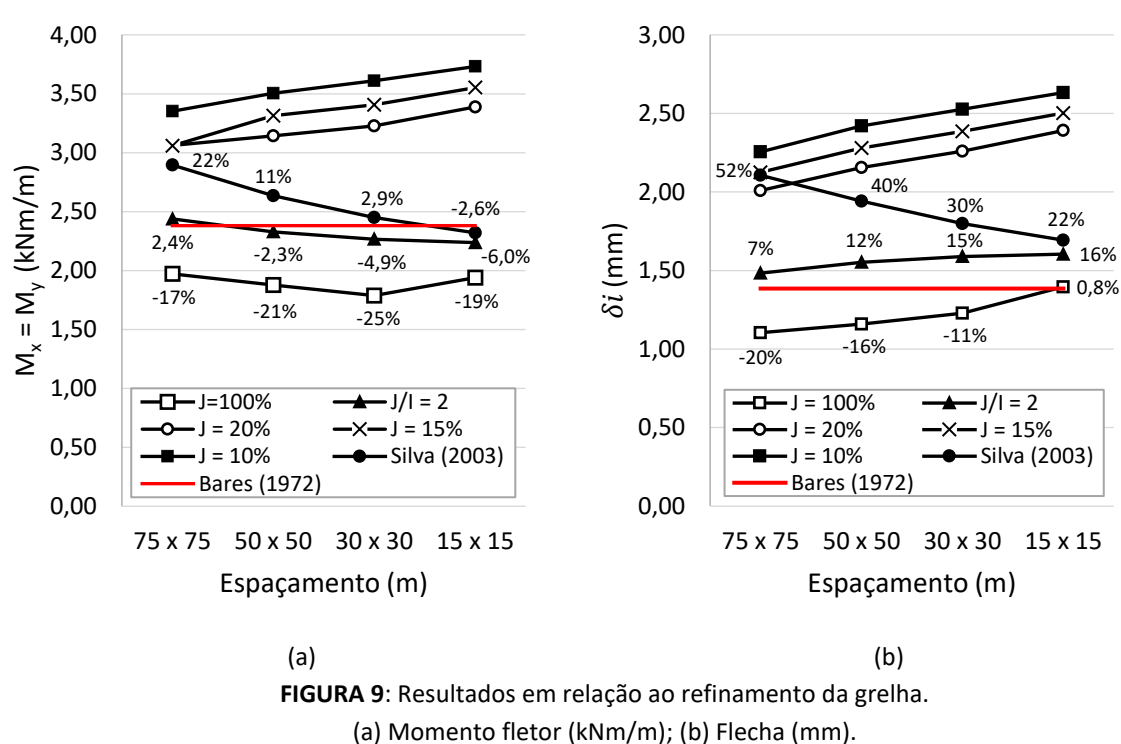

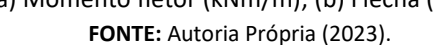

A análise da Figura 9 (a), revela que, ao adotar a inércia à torção proposta por Hambly (1976), a laje exibe um comportamento caracterizado pela redução do momento fletor à medida que a grelha é refinada. Em contrapartida, em situações de menor inércia à torção (10%, 15% e 20%), os valores de momento fletor

aumentam à medida que o espaçamento entre os elementos da grelha diminui, afastando-se significativamente do resultado da Tabela de Bares.

Ao avaliar a proposta de Hambly (1976) por meio do *software* Ansys®, os resultados demonstraram maior precisão em comparação com o resultado obtido pela Tabela de Bares, apresentando uma diferença percentual entre -6,00% e 2,30%. A precisão mais significativa foi observada para a malha 2. As análises conduzidas por Silva (2003) revelaram variações entre -2,60% e 22,0%, sendo a precisão mais expressiva identificada para a malha 4.

A análise da Figura 9 (b) revela que, para todas as propostas de inércia à torção implementadas no *software* Ansys®, a laje demonstra um aumento no deslocamento à medida que a grelha é refinada. A análise sem redução da inércia à torção pelo *software* Ansys® apresenta a maior precisão em comparação com a Tabela de Bares, com uma diferença percentual de apenas 0,8% para a malha 4. As avaliações utilizando a proposta de Hambly (1976) exibem a menor variação nos resultados, oscilando entre 7% e 16% em comparação com Bares (1972), sendo a precisão mais significativa evidenciada na malha 1. As análises de Silva (2003) indicam variações entre 22% e 52%, com a precisão mais expressiva observada na malha 4.

O incremento nos valores de momento fletor e flecha, derivados das análises entre as malhas 3 e 4, ao adotar a proposta de Gere e Weaver Jr. (1981), é justificado devido à não linearidade inerente a formulação do momento de inércia à torção. Em situações que os espaçamentos se aproximam ou são inferiores à espessura da laje, ocorre uma redução significativa nos valores de inércia à torção do elemento. Essa diminuição contribui substancialmente para o aumento da flecha e dos momentos fletores.

De forma geral, a influência do espaçamento entre os elementos da grelha, mantendo constante a inércia à torção, foi observada de forma consistente em todos os resultados. Entretanto, é relevante destacar que essa influência se mostrou menos acentuada em comparação com as variações provocadas pela alteração da inércia à torção para uma malha constante. As notáveis discrepâncias nos momentos fletores e flechas obtidos pelos *softwares* podem ser atribuídas às capacidades analíticas mais avançadas do Ansys® em relação ao GPLAN® utilizado por Silva (2003). Portanto, esses resultados contribuem de maneira significativa para validar a eficácia do APDL empregado no *software* Ansys®.

#### <span id="page-58-0"></span>**5.2. MODELO ESTRUTURAL INVESTIGADO**

As barras das grelhas representadas na Figura 6 possuem carregamentos lineares, os quais foram determinados com base na Equação 9. Esses carregamentos correspondem a: para a laje maciça, as malhas 1, 2, 3 e 4 apresentam cargas de 3,840 kN/m, 2,560 kN/m, 1,536 kN/m e 0,768 kN/m, respectivamente. Já para a laje maciça de espessura equivalente, as malhas 1, 2, 3 e 4 apresentam cargas de 4,457 kN/m, 2,971 kN/m, 1,783 kN/m e 0,892 kN/m, respectivamente.

A configuração das vinculações nas extremidades da laje é fundamental para seu comportamento estrutural. Neste estudo, foram adotadas bordas simplesmente apoiadas, classificando a laje como tipo 1 para aplicação das Tabelas de Bares (1972). Os coeficientes adimensionais, essenciais para determinar o momento fletor e a flecha, foram obtidos por interpolação entre os parâmetros estabelecidos por Bares (1972), adotando uma relação entre os vãos da laje de 1,33.

A análise da flecha com base nas Tabelas de Bares (1972) é utilizada para as lajes de seção transversal retangular. Ao empregar a Equação 11, os resultados obtidos foram: 26,66 mm para a laje maciça e 7,73 mm para a laje maciça de espessura equivalente.

Na Figura 10, são apresentadas as flechas imediatas obtidas por meio do *software* Ansys®, considerando o refinamento da grelha e as variações de inércia à torção propostas, assim como os resultados provenientes da aplicação da Tabela de Bares (1972).

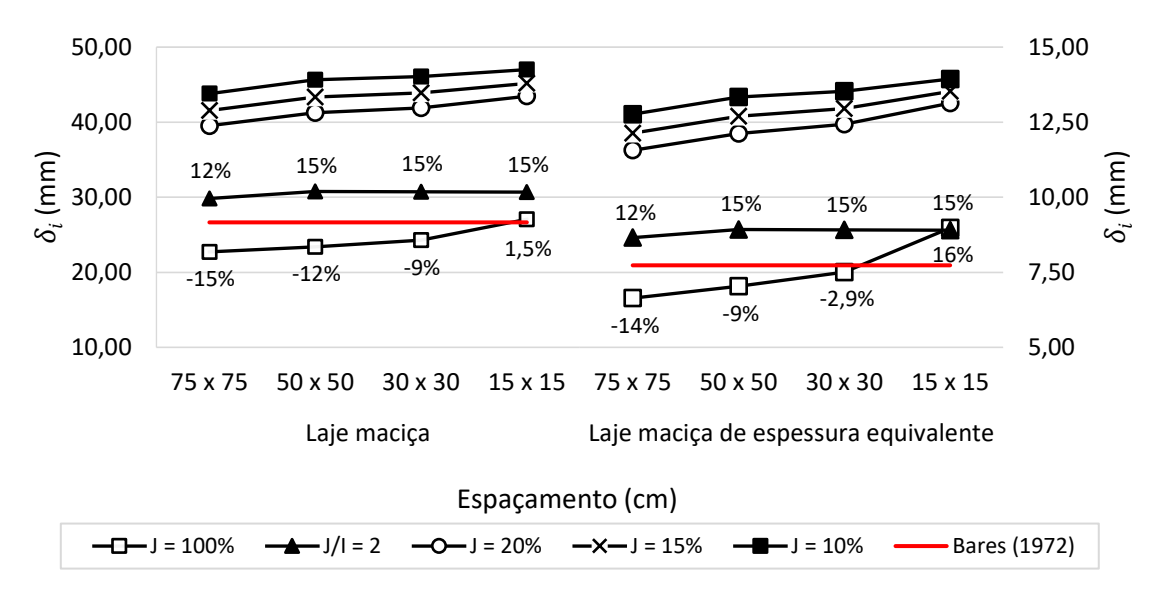

**FIGURA 10**: Resultados de flecha em relação ao refinamento da grelha para diferentes valores de inércia à torção. **FONTE:** Autoria Própria (2023).

Na Figura 11, os deslocamentos para a laje maciça, sem redução da inércia à torção, são apresentados pelo *software* Ansys® (27,071 mm) revelando uma diferença percentual de 1,50% em relação ao resultado por Bares (1972).

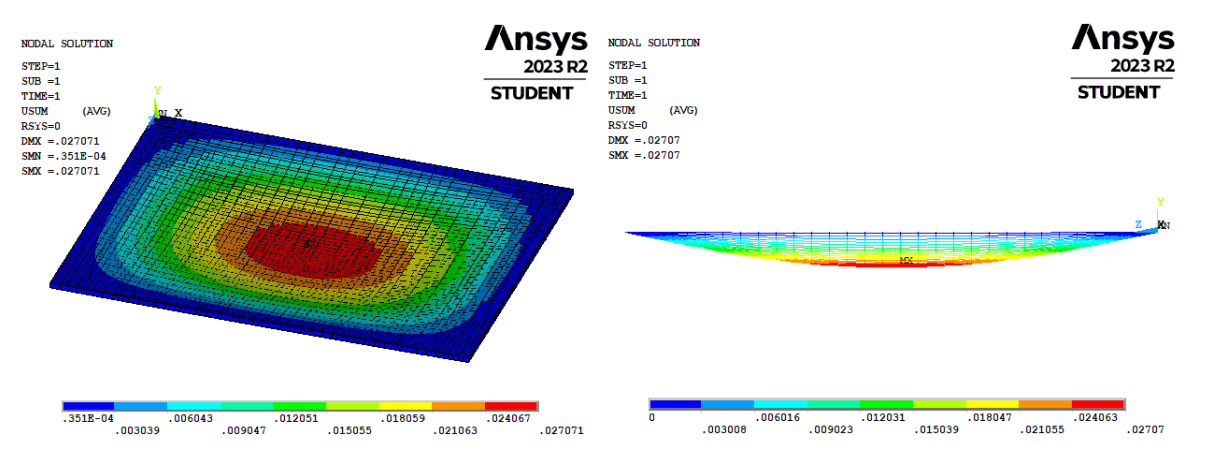

**FIGURA 11**: Deslocamento vertical (m) na laje maciça, grelha 15 x 15 cm, 100% da inércia à torção (Gere e Weaver Jr., 1981). **FONTE:** Autoria Própria (2023).

O momento fletor no menor vão foi calculado para ambas as lajes analisadas por meio das Tabelas de Bares (1972). Através da Equação 10, obteve-se 13,77 kNm/m para a laje maciça e 15,97 kNm/m para a laje maciça de espessura equivalente. Na Figura 12, são apresentados os momentos fletores, os quais foram obtidos por meio do *software* Ansys®, considerando o refinamento da grelha e as variações na inércia à torção.

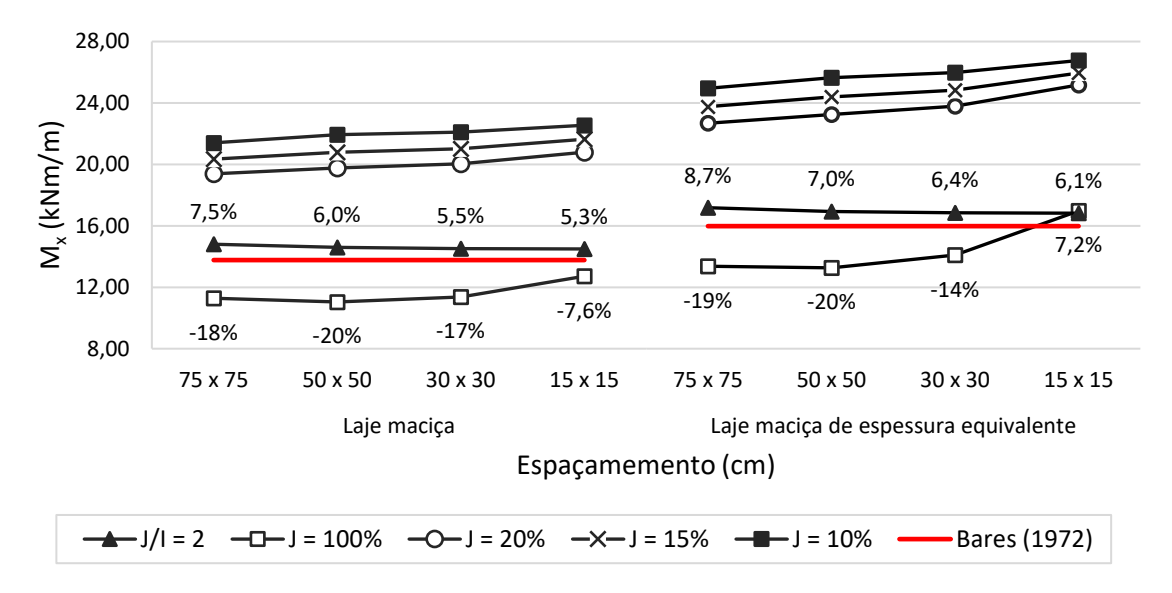

**FIGURA 12**: Resultados de momentos fletores positivos no menor vão da laje em relação ao refinamento da grelha para diferentes valores de inércia à torção. **FONTE:** Autoria Própria (2023).

Na Figura 13 são exibidos os momentos fletores para o menor vão da laje maciça, adotando a inércia à torção proposta por Hambly (1976), obtidos por meio do *software* Ansys®. O valor máximo obtido na grelha foi de 2174,05 Nm, ao dividir esse valor pelo espaçamento entre os elementos da grelha (0,15 m), resultou em um momento fletor de 14,493 kNm/m, equivalente a uma diferença percentual de 5,30% em relação ao resultado da Tabela de Bares (1972).

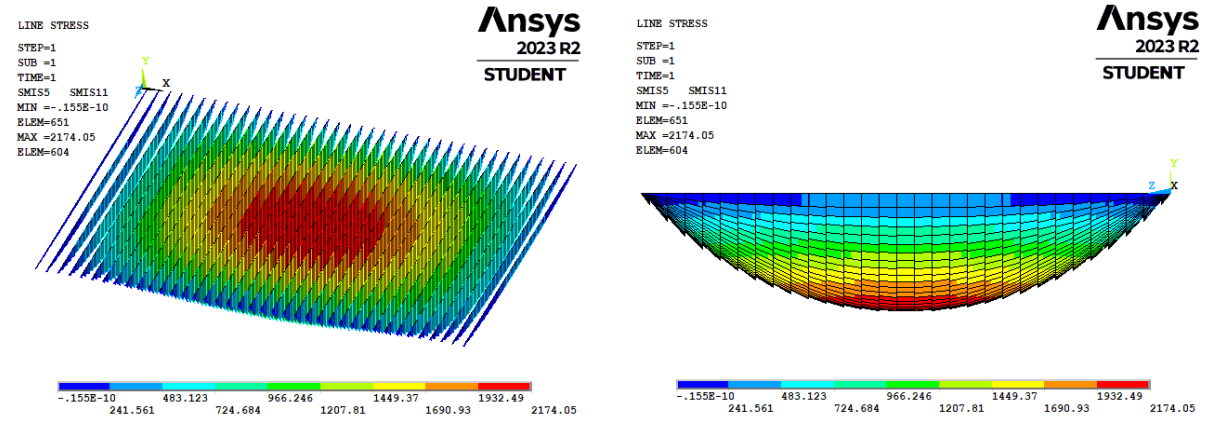

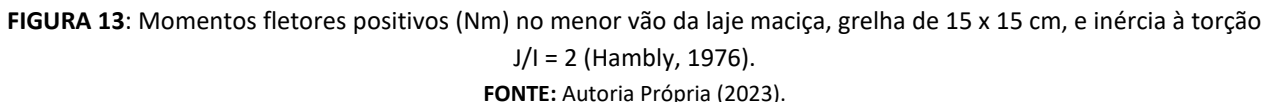

Ao analisar o comportamento dos resultados nas Figuras 10 e 12, destaca-se uma relação significativa entre a inércia à torção nos elementos da grelha com a flecha e o momento fletor. À medida que a inércia à torção diminui em uma mesma grelha, ocorre um aumento nesses valores. Essa observação é evidente ao comparar os casos sem redução da inércia à torção, que apresentam os menores valores de momento fletor, enquanto que os casos com inércia à torção equivalente a 20%, 15% e 10% do proposto por Gere e Weaver Jr. (1981) originam maiores valores.

Essa tendência pode ser explicada pela relação intrínseca entre o momento fletor e o momento torçor, conforme Debella e Santos (2016). A diminuição do momento torçor resulta em uma menor sensibilidade dos elementos à rotação da laje, e consequentemente, os momentos fletores e as flechas são maiores.

Observa-se que, independentemente da grandeza analisada, ocorrem oscilações significativas devido à escolha da inércia à torção nas barras da grelha. Através da análise estatística, é possível definir o comportamento dos resultados em função do espaçamento empregado. A relação J/I = 2 apresenta uma variância entre 0,02 e 0,03 para as duas lajes analisadas, indicando uma certa linearidade nos resultados, comportamento também observado por Stramandinoli (2003) ao considerar a inércia à torção proposta por Hambly (1976).

Nos casos em que a inércia à torção é definida pela relação percentual com a proposta de Gere e Weaver Jr. (1981), observa-se que a variância nos resultados aumenta conforme a malha é refinada, especialmente quando a dimensão da base da seção transversal se aproxima da espessura da placa. Este fenômeno também foi identificado por Machado (2023) nos casos em que considerou J = 15% e J = 100%. Segundo Coelho (2000), isso ocorre devido à não linearidade existente na proposta de Gere e Weaver Jr. (1981), em que a inércia à torção da placa resulta em uma diminuição significativa quando empregada em malhas pouco espaçadas, influenciando na elevação da flecha e dos momentos fletores.

### <span id="page-61-0"></span>**6. CONSIDERAÇÕES FINAIS**

Neste artigo conduziu-se uma análise comparativa dos momentos fletores e das flechas em lajes maciças e lajes nervuradas, sendo estas últimas substituídas por lajes maciças de rigidez equivalente, ambas em concreto armado. A avaliação foi realizada por meio do método de analogia de grelha, utilizando o *software* Ansys®, em comparação com as Tabelas de Bares (1972). As análises abrangem simulações considerando diferentes valores de inércia à torção e exploram variações no espaçamento entre os elementos da grelha equivalente.

Das discussões apresentadas ficou evidente que ao adotar a inércia à torção J/I = 2 (Hambly, 1976), os resultados obtiveram menor variância ao longo do refinamento da grelha, e, na maioria dos resultados, maior precisão em relação ao método analítico de Bares (1972) quando comparados aos resultados gerados para inércia à torção equivalente a 100%, 20%, 15% e 10%. Ao analisar o refinamento da grelha, percebeuse que para espaçamentos muito reduzidos entre os elementos, a utilização da inércia à torção proposta por Gere e Weaver Jr. (1981) não se mostrou adequada, devido à acentuada diminuição em seu valor decorrente da relação entre a altura e largura do elemento. Adicionalmente, é importante ressaltar que o refinamento em cenários de baixa inércia à torção pode gerar divergências mais acentuadas nos resultados. Portanto, conclui-se que o método de analogia de grelha por meio do *software* Ansys® tem a capacidade de gerar resultados com precisão e eficiência em relação ao método de Bares (1972).

#### <span id="page-61-1"></span>**7. AGRADECIMENTOS**

À Universidade Federal de Lavras (UFLA), ao Departamento de Engenharia (DEG-UFLA), ao Conselho Nacional de Desenvolvimento Científico e Tecnológico (CNPq) e aos professores colaboradores, que possibilitaram a elaboração deste artigo.

# <span id="page-62-0"></span>**8. REFERÊNCIAS BIBLIOGRÁFICAS**

ANSYS® 12. **Element Reference**. p. 177-191, 2009. Disponível em: [https://www.mm.bme.hu/~gyebro/files/fea/ansys/ansys\\_12\\_element\\_reference.pdf.](https://www.mm.bme.hu/~gyebro/files/fea/ansys/ansys_12_element_reference.pdf) Acesso em: 05 nov. 2023.

ASSOCIAÇÃO BRASILEIRA DE NORMAS TÉCNICAS (ABNT). **NBR 6118**. Projeto de Estruturas de Concreto: Procedimento. Rio de Janeiro. 2023.

ASSOCIAÇÃO BRASILEIRA DE NORMAS TÉCNICAS (ABNT). **NBR 6120**. Ações para o cálculo de estruturas de edificações. Rio de Janeiro. 2019.

ASSOCIAÇÃO BRASILEIRA DE NORMAS TÉCNICAS (ABNT). **NBR 8681**. Ações e segurança nas estruturas - Procedimento. Rio de Janeiro. 2003.

BARBIRATO, C. B. C., **Contribuições à análise de pavimentos de edifícios em laje nervurada.** Orientador: Dr. Márcio Roberto S. Corrêa. 1997. 156 p. Dissertação – Universidade de São Paulo – USP. São Carlos. 1997.

BARES, R., **Tablas para el cálculo de placas y vigas pared.** Editorial Gustavo. Gili, S/A Barcelona, 1972.

CARVALHO, R. C., **Análise não linear de pavimentos de edifícios de concreto através da analogia de grelha.** Tese (Doutorado) – Universidade de São Paulo, Escola de Engenharia de São Carlos, SP, São Carlos. 1994.

CARVALHO, R. C.; FIGUEIREDO FILHO, J. R., **Cálculo e detalhamento de estruturas usuais de concreto armado**. São Carlos: EDUFSCAR, 2017. 415 p. ed. 4. ISBN 978-85-7600-356-4.

COELHO, J. D., **Modelagem de lajes de concreto armado por analogia de grelha.** Dissertação de Mestrado, PPGEC-UFSC, Florianópolis. 2000.

DEBELLA, L. B. C.; SANTOS, R. V., **A analogia de grela no cálculo de lajes maciças de concreto armado.** *In:* Revista de Engenharia e Tecnologia. ISSN 2176-7270, v-8, n°2, p. 126-141, ago. 2016.

DE PAULA, W. C., **Comportamento Estrutural de Lajes Nervuradas de Concreto Armado com Base no Emprego do Programa ANSYS**. 189 p. Dissertação. Universidade do Estado do Rio de Janeiro - UERJ. Rio de Janeiro. 2007.

GERE, J. M.; WEAVER JR., W. **Análise de Estruturas Reticuladas.** Editora Guanabara Dois S. A. Rio de Janeiro – RJ, 1981.

HAMBLY, E. C., **Bridge deck behavior**. London, Chapman and Hall, 1976.

JI, X.; CHEN, S. et al. **Deflection of waffle slabs under gravity and in-plane loads**. *In:* Sabnis, G., ed. Deflections of concrete structures. Detroit, ACI. p. 283-295. (ACI SP-66), 1985.

MACHADO, G. M.; MOURAM, M. W., **Método de analogia de grelha: análise numérica de lajes maciças de concreto armado.** Artigo. *In:* Revista Interdisciplinar de Pesquisa em Engenharia (RIPE). Janeiro, 2023.

Retapol Emborrachados. **Tapete emborrachado para academia playground crossfit em geral**. Disponível em: [https://www.lojaretapol.com.br/pisos-e-revestimentos/tapete-emborrachado-reciclado-1m-x-0-](https://www.lojaretapol.com.br/pisos-e-revestimentos/tapete-emborrachado-reciclado-1m-x-0-5mx5mm?variant_id=365) [5mx5mm?variant\\_id=365.](https://www.lojaretapol.com.br/pisos-e-revestimentos/tapete-emborrachado-reciclado-1m-x-0-5mx5mm?variant_id=365) Acesso em: 05 nov. 2023.

SILVA, M. A. F. et al., **A utilização da analogia de grelha para análise de pavimentos de edifícios em concreto armado.**  *In:* V Simpósio EPUSP sobre estruturas de concreto. São Paulo. 2003.

STRAMANDINOLI, J. S. B., **Contribuições à Análise de Lajes Nervuradas por Analogia de Grelha.** Dissertação de Mestrado - Universidade Federal de Santa Catarina - UFSC. Florianópolis. 2003.

SÜSSEKIND, J. C., **Curso de Análise Estrutural Volume III,** Editora Globo, Rio de Janeiro, 1987.